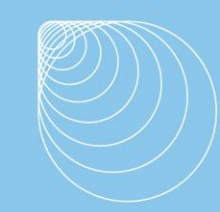

Immissionsschutz . Technischer Umweltschutz . Genehmigungsberatung

## Immissionsprognose

Machbarkeitsprüfung für die Entwicklung eines Wohngebietes im nordöstlichen Teil von 52379 Langerwehe.

Immissionsprognose für Geruch.

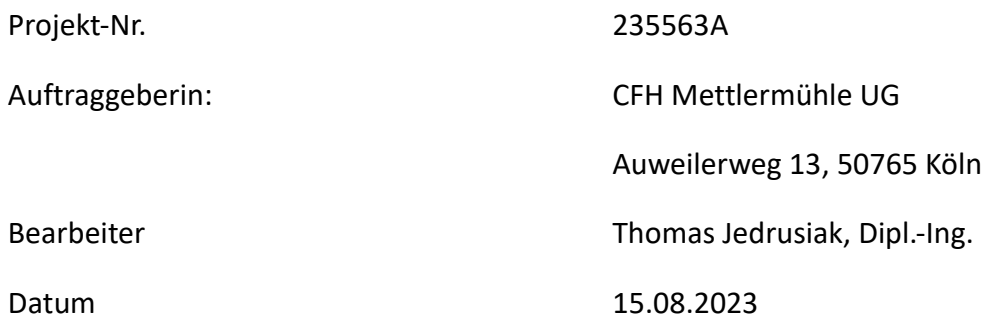

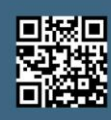

Immissionsschutz . Technischer Umweltschutz . Genehmigungsberatung

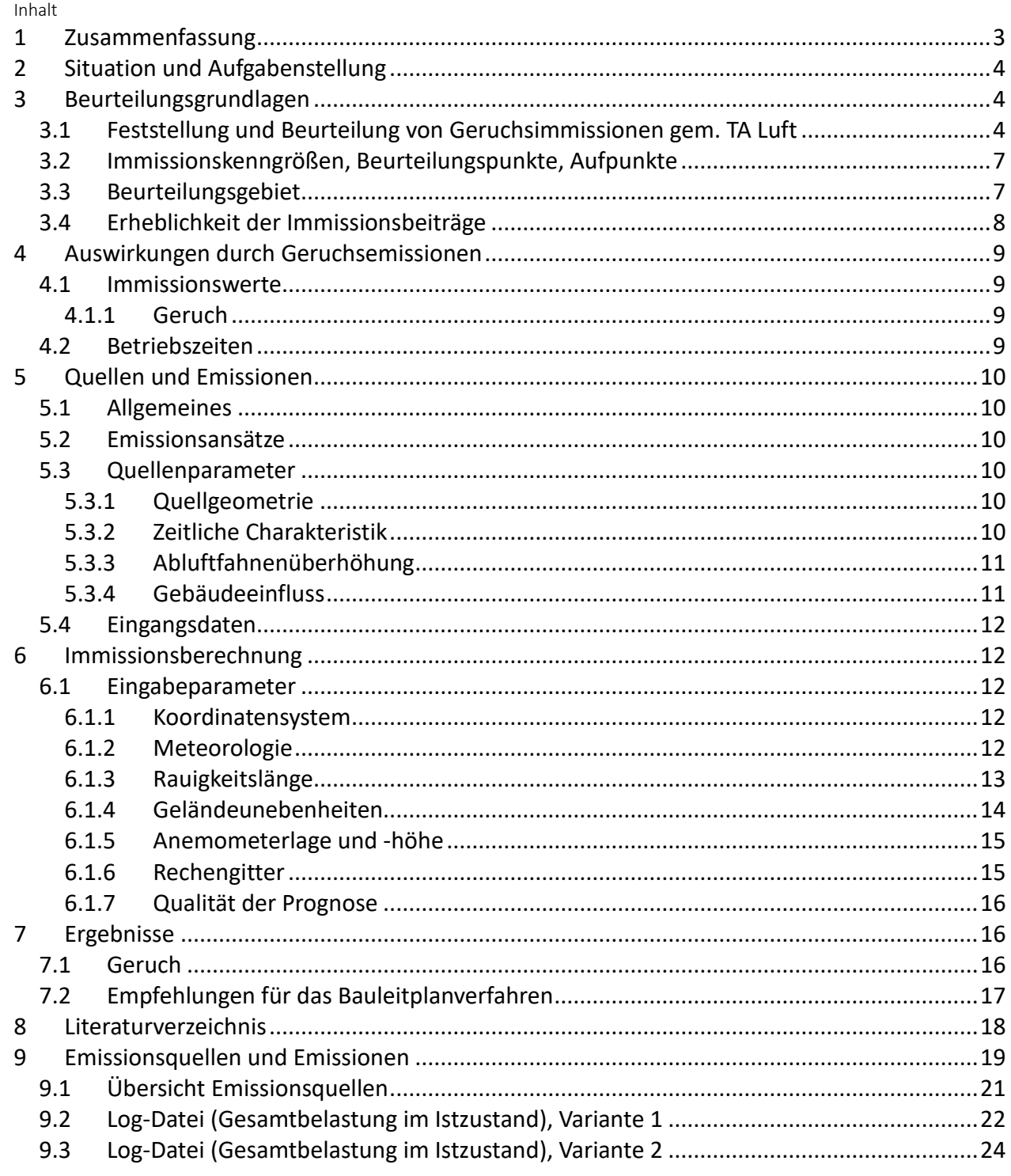

#### Immissionsschutz. Technischer Umweltschutz. Genehmigungsberatung

#### <span id="page-2-0"></span>**1 Zusammenfassung**

Im Rahmen einer Machbarkeitsprüfung für die Entwicklung eines Wohngebietes im nordöstlichen Teil der Gemeinde Langerwehe waren im Auftrag der CFH Mettlermühle UG die auf das Plangebiet einwirkenden Geruchsimmissionen zu ermitteln und zu beurteilen. Das Ingenieurbüro Jedrusiak ist beauftragt worden, ein entsprechendes Gutachten zu erstellen.

#### Gesamtbelastung im Istzustand

Im Plangebiet wurden im Bereich der geplanten schutzbedürftigen Bebauung belästigungsrelevante Kenngrößen IG<sub>b</sub> zwischen 0,08 und 0,02 ermittelt.

Im Istzustand wird der Immissionswert für Wohnnutzungen in Wohngebieten (IW=0,10) eingehalten.

Berechnungsergebnisse siehe Anlage A5.

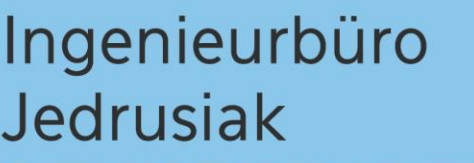

#### <span id="page-3-0"></span>**2 Situation und Aufgabenstellung**

Im Rahmen einer Machbarkeitsprüfung für die Entwicklung eines Wohngebietes im nordöstlichen Teil der Gemeinde Langerwehe waren im Auftrag der CFH Mettlermühle UG die auf das Plangebiet einwirkenden Geruchsimmissionen zu ermitteln und zu beurteilen.

#### Lagebeschreibung

Das Plangebiet befindet sich am nordöstlichen Rand von Langerwehe. Die Fläche wird begrenzt durch Bestandsbebauung im Süden sowie landwirtschaftliche Nutzflächen im Westen und Osten. Die Planfläche liegt in etwa im Bereich folgender Koordinaten: UTM 32N 314812, 5633046 / 314872, 5633161. Lage- und Übersichtsplan siehe Anlagen A1 und A2.

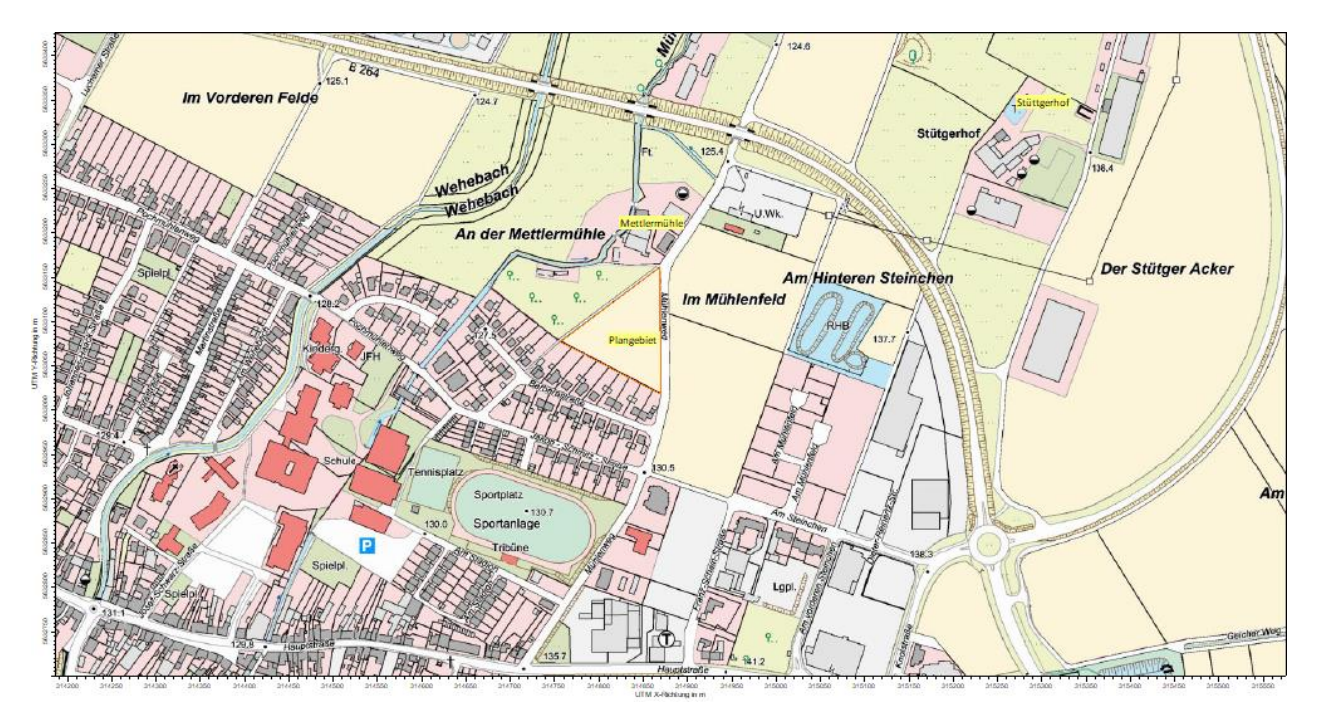

*Abbildung 1 Lageplan*

#### <span id="page-3-1"></span>**3 Beurteilungsgrundlagen**

#### <span id="page-3-2"></span>*3.1 Feststellung und Beurteilung von Geruchsimmissionen gem. TA Luft*

Die Technische Anleitung zur Reinhaltung der Luft (TA Luft) (1) enthält Vorschriften zum Schutz vor erheblichen Geruchsbelästigungen und somit gemäß § 3 Abs. 1 Bundes-

Immissionsschutzgesetz (BImSchG) (2) vor schädlichen Umwelteinwirkungen. Ausführliche Regelungen bezüglich der Beurteilung der Erheblichkeit von anlagenbezogenen Geruchsimmissionen liefert der Anhang 7 der TA Luft (1). In Abhängigkeit von verschiedenen Nutzungsgebieten wurden Immissionswerte als regelmäßiger Maßstab für die höchstzulässige Geruchsimmission festgelegt. Gem. Anhang 7 der TA Luft (1) sind Geruchsimmissionen als erhebliche Belästigung zu werten, wenn die Gesamtbelastung die nachfolgend aufgeführten Immissionswerte IW überschreitet. Bei den Immissionswerten handelt es sich um relative Häufigkeiten der Geruchsstunden<sup>1</sup>.

*Tabelle 1 Immissionswerte IW für verschiedene Nutzungsgebiete*

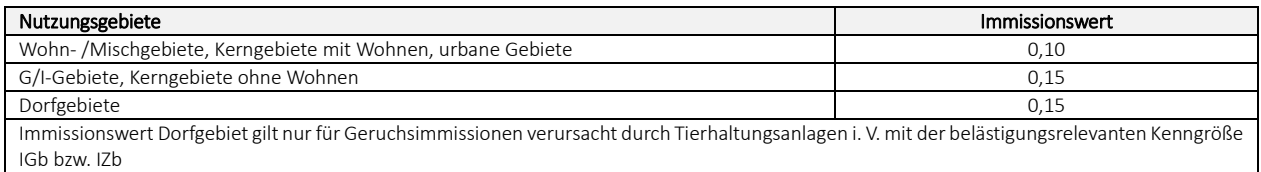

Im Außenbereich sind (Bau-) Vorhaben entsprechend § 35 Abs.1 Baugesetzbuch (BauGB) nur ausnahmsweise zulässig. Ausdrücklich aufgeführt werden landwirtschaftliche Betriebe. Gleichzeitig ist das Wohnen im Außenbereich mit einem immissionsschutzrechtlichen geringeren Schutzanspruch verbunden. Bei der Geruchsbeurteilung im Außenbereich ist es unter Prüfung der speziellen Randbedingungen des Einzelfalles möglich, Werte von 0,20 (Regelfall) bis 0,25 (begründete Ausnahme) für Tierhaltungsgerüche heranzuziehen.

Die Kenngröße der Gesamtbelastung IG ergibt sich aus der Addition der Kenngrößen für die vorhandene Belastung und die zu erwartende Zusatzbelastung (bzw. für die vorhandene Belastung und die Gesamtzusatzbelastung) entsprechend

 $IG = IV + 17$ 

 $\overline{a}$ 

mit IV: vorhandene Belastung IZ: zu erwartende Zusatzbelastung

<sup>1</sup> "*Ist der für eine Stunde berechnete Mittelwert der Konzentration des Geruchsstoffes größer als die Beurteilungsschwelle cBS mit dem Wert 0,25 GE/m³, so wird die betreffende Stunde als Geruchsstunde im Sinne von Nummer 2.1 Buchstabe c der TA Luft gewertet. Die Anzahl der Geruchsstunden wird aufsummiert und in das Verhältnis zu der Gesamtanzahl der ausgewerteten Stunden gesetzt. Das Ergebnis ist die relative Häufigkeit der Geruchsstunden."* (1)

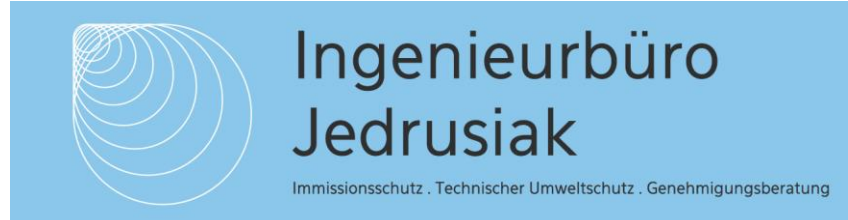

Die einzelnen Kenngrößen können durch Geruchsausbreitungsberechnungen (siehe Kap. 6) ermittelt werden.

Im Falle der Beurteilung von Geruchsimmissionen aus Tierhaltungsanlagen ist eine belästigungsrelevante Kenngröße IG<sub>b</sub> zu berechnen und diese anschließend mit den o.a. Immissionswerten zu vergleichen

 $IG<sub>b</sub>=IG * f<sub>gesamt</sub>$ 

Der Faktor fgesamt wird nach folgender Formel berechnet:

 $f_{gesamt} = (1/H1 + H2 + ... + Hn)*(H_1*f_1 + H_2*f_2 + ... + H_n*f_n)$ 

mit  $n= 1$  bis 4  $H1 = r1$ ,  $H2 = min(r2, r - H1),$  $H3 = min(r3, r - H1 - H2)$ ,  $H4 = min(r4, r - H1 - H2 - H3)$ mit

r die Geruchshäufigkeit aus der Summe aller Emissionen (unbewertete Geruchshäufigkeit),

r1 die Geruchshäufigkeit für die Tierart Mastgeflügel,

r2 die Geruchshäufigkeit für sonstige Tierarten,

r3 die Geruchshäufigkeit für die Tierart Mastschweine, Sauen,

r4 die Geruchshäufigkeit für die Tierarten Milchkühe mit Jungtieren, Mastbullen, Pferde, Milch-/Mutterschafe, Milchziegen

f1 der Gewichtungsfaktor für die Tierart Mastgeflügel,

f2 der Gewichtungsfaktor 1 (sonstige Tierarten),

f3 der Gewichtungsfaktor für die Tierart Mastschweine, Sauen,

f4 der Gewichtungsfaktor für die Tierarten Milchkühe mit Jungtieren, Mastbullen, Pferde, Milch-/Mutterschafe, Milchziegen.

Die Gewichtungsfaktoren für die einzelnen Tierarten werden wie folgt berücksichtigt:

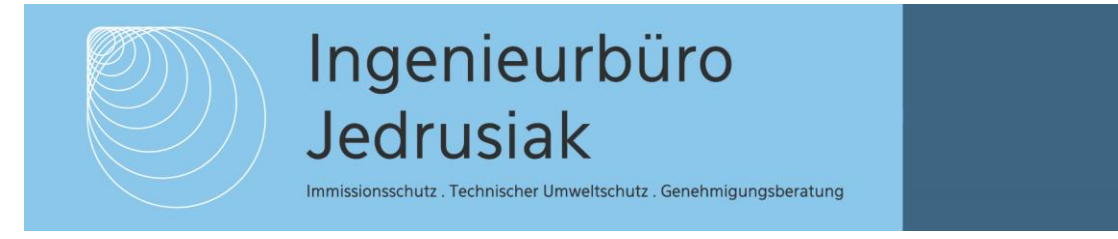

*Tabelle 2 Gewichtungsfaktoren für einzelne Tierarten*

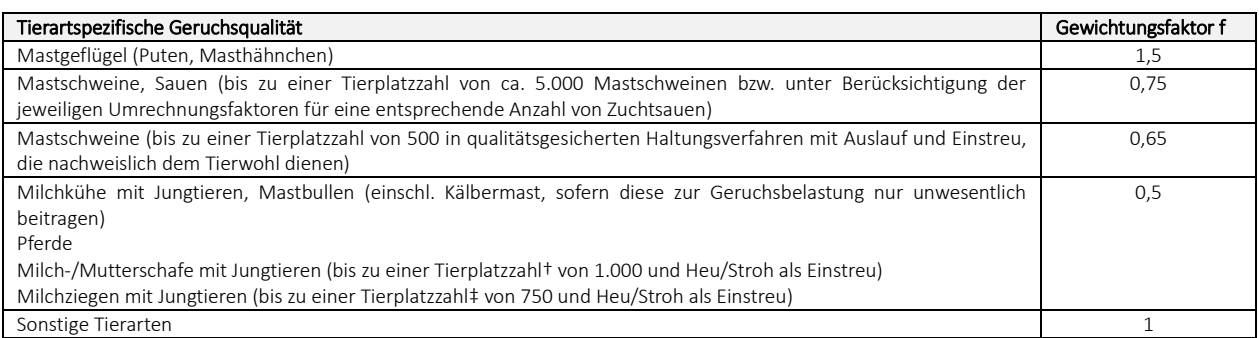

#### <span id="page-6-0"></span>*3.2 Immissionskenngrößen, Beurteilungspunkte, Aufpunkte*

Immissionskenngrößen kennzeichnen die Höhe der Belastung durch einen luftverunreinigenden Stoff. Bei der Belastung sind Vorbelastung, Gesamtzusatzbelastung, Zusatzbelastung und Gesamtbelastung zu unterscheiden.

Die Gesamtzusatzbelastung beschreibt die Immissionen der bestehenden Anlage, die Zusatzbelastung die des geplanten Vorhabens. Die Gesamtbelastung ergibt sich aus der Vorbelastung, der Gesamtzusatzbelastung und der Zusatzbelastung. Bei Neugenehmigungen entspricht die Zusatzbelastung der Gesamtzusatzbelastung.

Im Fall einer Änderungsgenehmigung kann der Immissionsbeitrag des Vorhabens (Zusatzbelastung) negativ, d. h. der Immissionsbeitrag der gesamten Anlage (Gesamtzusatzbelastung) kann nach der Änderung auch niedriger als vor der Änderung sein. Beurteilungspunkte sind diejenigen Punkte in der Umgebung der Anlage, für die die Immissionskenngrößen für die Gesamtbelastung ermittelt werden. Aufpunkte sind diejenigen Punkte in der Umgebung der Anlage, für die eine rechnerische Ermittlung der Zusatzbelastung oder Gesamtzusatzbelastung (Immissionsprognose) vorgenommen wird.

#### <span id="page-6-1"></span>*3.3 Beurteilungsgebiet*

#### TA Luft

Gem. TA Luft (1) ist das Beurteilungsgebiet die Summe der Beurteilungsflächen, die sich vollständig innerhalb eines Kreises um den Emissionsschwerpunkt mit einem Radius befinden, der dem 30fachen der nach Nr. 2 des Anhangs ermittelten Schornsteinhöhe entspricht. Als kleinster Immissionsschutz . Technischer Umweltschutz . Genehmigungsberatung

Radius sind 600 m zu wählen.

Das Beurteilungs- und Untersuchungsgebiet wird in Anlehnung an (3) wie folgt bestimmt:

Aus der 2 %-Isolinie (IZ oder IZb=0,02) und/oder dem 600m Radius ergibt sich das Beurteilungsgebiet. Hier muss an jedem Wohnhaus die Immissionssituation untersucht und gleichzeitig nachgewiesen werden, dass der jeweils geltende Immissionswert eingehalten wird.

Befinden sich innerhalb des Beurteilungsgebietes unbeteiligte Wohnhäuser, ist nochmals im Radius von 600m um jedes unbeteiligte Wohnhaus zu prüfen, ob es weitere Geruchsemittenten gibt. Das Untersuchungsgebiet ergibt sich somit aus dem Beurteilungsgebiet und den 600m-Radien um jedes einzelne Wohnhaus im Beurteilungsgebiet. Verursachen weiter entfernte Betriebe relative Häufigkeiten, bzw. belästigungsrelevante Kenngrößen von mehr als 0,02 (2%), sind auch diese zu berücksichtigen.

In der Bauleitplanung ist das Untersuchungsgebiet analog zur oben beschriebenen Vorgehensweise zu bestimmen. Es sind alle Geruchsemittenten im Radius von 600m zu berücksichtigen. Weiter entfernte Geruchsemittenten sind nur dann zu berücksichtigen, wenn die Geruchsgesamtzusatzbelastung IZb im Plangebiet mehr als 0,02 beträgt.

Der Immissionsbeitrag ist dabei unter Berücksichtigung des tierartspezifischen Gewichtungsfaktors und gemäß der Rundungsregel zu berechnen.

Die Beurteilungsflächen sind quadratische Teilflächen des Beurteilungsgebietes, deren Seitenlänge bei weitgehend homogener Geruchsbelastung i. d. R. 250 m beträgt. Eine Verkleinerung der Beurteilungsfläche soll bei inhomogener Geruchsbelastung gewählt werden. Entsprechend ist auch eine Vergrößerung der Beurteilungsfläche zulässig, wenn innerhalb dieser Fläche eine weitgehend homogene Geruchsstoffverteilung gewährleistet ist.

#### <span id="page-7-0"></span>*3.4 Erheblichkeit der Immissionsbeiträge*

Nach Anhang 7, Nr. 3.3 TA Luft (1) gilt die Zusatzbelastung als irrelevant, wenn ihr Immissionsbeitrag den Wert 0,02 (2%) nicht überschreitet. Bei Einhaltung dieses Wertes ist davon auszugehen, dass die Anlage die belästigende Wirkung der vorhandenen Belastung nicht relevant erhöht. In Fällen, in denen übermäßige Kumulationen durch bereits vorhandene Anlagen

befürchtet werden, ist zusätzlich zu den erforderlichen Berechnungen auch die Gesamtbelastung im Istzustand in die Beurteilung einzubeziehen. D. h. es ist zu prüfen, ob bei der Vorbelastung noch ein zusätzlicher Beitrag von 0,02 toleriert werden kann.

Eine Gesamtzusatzbelastung von 0,02 wird auch bei übermäßiger Kumulation als irrelevant angesehen. Für nicht immissionsschutzrechtlich genehmigungsbedürftige Anlagen ist auch eine negative Zusatzbelastung bei übermäßiger Kumulation irrelevant.

#### <span id="page-8-0"></span>**4 Auswirkungen durch Geruchsemissionen**

Die Ermittlung und Beurteilung der Immissionen im Plangebiet erfolgt gem. TA Luft (1) in Verbindung mit den jeweils gültigen Richtlinien und Leitfäden.

#### <span id="page-8-1"></span>*4.1 Immissionswerte*

#### <span id="page-8-2"></span>4.1.1 Geruch

Innerhalb der Planfläche gelten für die Wohnbebauung die nachfolgend aufgeführten Immissionswerte gemäß TA Luft (1):

#### Wohn-/Mischgebiete (WR/WA/MI), IW 0,10

Gem. (4) ist in begründeten Einzelfällen entsprechend Nr. 3.1 Abs. 5 Anhang 7 TA Luft (1) die Festlegung von Zwischenwerten zwischen den Nutzungsbereichen möglich. Der Übergangsbereich sollte dabei räumlich eindeutig begrenzt werden:

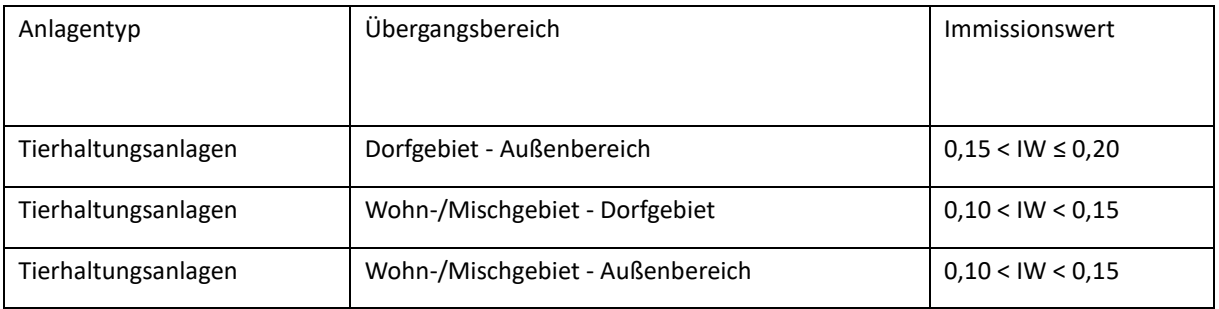

#### <span id="page-8-3"></span>*4.2 Betriebszeiten*

Sofern in Kap. 5. nicht anders angegeben, wird in der vorliegenden Untersuchung davon ausgegangen, dass die berücksichtigten Anlagen, bzw. Anlagenteile ganzjährig und ganztägig

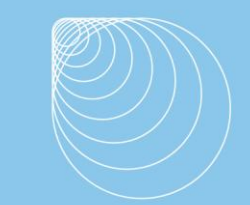

Immissionsschutz . Technischer Umweltschutz . Genehmigungsberatung

betrieben werden.

#### <span id="page-9-0"></span>**5 Quellen und Emissionen**

#### <span id="page-9-1"></span>*5.1 Allgemeines*

Die Berechnung der Emissionen erfordert detaillierte Angaben zur Quellgeometrie und - charakteristik sowie Emissionsparameter, welche in den nachfolgenden Kapiteln beschrieben werden.

#### <span id="page-9-2"></span>*5.2 Emissionsansätze*

Die in dieser Untersuchung berücksichtigten mittleren Tierlebendmassen (GV-Schlüssel), Emissionsfaktoren für verschiedene Tierarten, Produktionsrichtungen und Haltungsverfahren sowie Flächenquellen und ggf. Emissionsminderungen beruhen auf den Konventionswerten der VDI 3894 Blatt 1 (5) sowie auf den Emissionsfaktoren der TA Luft (6). Die Geruchsemissionen der Kläranlage beruhen auf (7).

Die in Ansatz gebrachten Emissionsfaktoren sowie die daraus resultierenden Emissionsmassenströme werden im Anhang zur Immissionsprognose aufgeführt.

#### <span id="page-9-3"></span>*5.3 Quellenparameter*

#### <span id="page-9-4"></span>5.3.1 Quellgeometrie

In einer Ausbreitungsrechnung mit Austal (siehe Kap. 6) können Quellgeometrien in Form von Punkt-, Linien-, Flächen- und Volumenquellen berücksichtigt werden. Damit können die in der Praxis vorkommenden gefassten und diffusen Quellen parametrisiert werden.

#### <span id="page-9-5"></span>5.3.2 Zeitliche Charakteristik

Bei allen Quellen wird im Sinne einer Abschätzung des ungünstigsten Falls in der vorliegenden Untersuchung von kontinuierlich emittierenden Emissionen ausgegangen.

#### <span id="page-10-0"></span>5.3.3 Abluftfahnenüberhöhung

Die durch den kinetischen und/oder thermischen Auftrieb der Abluft bedingte Überhöhung der Abluftfahne, kann berücksichtigt werden, wenn folgende Bedingungen erfüllt sind:

- Gem. Nr. 5.5 TA Luft (1) sind Abgase aus geführten Quellen (Schornsteinen) so abzuleiten, dass ein ungestörter Abtransport mit der freien Luftströmung ermöglicht wird. Der Schornstein soll mindestens eine Höhe von 10 m über der Flur und eine den Dachfirst um 3 m überragende Höhe haben,
- Anders als nach TA Luft 2002 gibt es keine vorgegebene Mindestaustrittsgeschwindigkeit für den Ansatz von Überhöhung mehr. Das Überhöhungsmodell berücksichtigt dies modellintern in Abhängigkeit von der Windgeschwindigkeit in Schornsteinhöhe. Je höher die Windgeschwindigkeit im Vergleich zur Austrittsgeschwindigkeit ist, desto geringer wird die Überhöhung (8),
- keine wesentliche Beeinflussung durch Bebauung (Gebäude, Vegetation, usw.) im weiteren Umkreis um die Quelle zu erwarten ist. Dieser Abstand wird für jedes Hindernis als das Sechsfache seiner Höhe bestimmt.
- <span id="page-10-1"></span>5.3.4 Gebäudeeinfluss

Der Einfluss von Gebäuden auf das Ausbreitungsverhalten der Abluftfahne ist nach Anhang 2 Nr. 11 TA Luft (1) wie folgt zu berücksichtigen:

Beträgt die Schornsteinbauhöhe mehr als das 1,7fache der Gebäudehöhen, ist die Berücksichtigung der Bebauung durch Rauigkeitslänge und Verdrängungshöhe ausreichend.

Beträgt die Schornsteinbauhöhe weniger als das 1,7fache (jedoch mehr als das 1,2fache) der Gebäudehöhen und ist eine freie Abströmung gewährleistet, können die Einflüsse mit Hilfe eines diagnostischen Windfeldmodells für Gebäudeumströmung berücksichtigt werden.

Maßgeblich für die Beurteilung der Gebäudehöhen sind alle Gebäude, deren Abstand von der Emissionsquelle geringer ist als das 6fache der Gebäudehöhe.

Einflüsse der Bebauung auf das Windfeld und die Turbulenzstruktur können mit dem

Immissionsschutz. Technischer Umweltschutz. Genehmigungsberatung

diagnostischen Windfeldmodell berücksichtigt werden. Voraussetzung dafür ist, dass sich die immissionsseitig relevanten Aufpunkte außerhalb des unmittelbaren Einflussbereiches der quellnahen Gebäude (beispielsweise außerhalb der Rezirkulationszonen gem. Richtlinie VDI 3781 Blatt 4 (9) befinden. Aus Sicht des LANUV NRW lassen sich diese Aussagen sinngemäß auf diffuse Quellen übertragen. (8)

Für den Gebäudeeinfluss wurde aufgrund der Entfernung zum Plangebiet, bzw. aufgrund der Ausdehnung des Untersuchungsgebietes gem. (8) der Ansatz vertikaler Ersatzquellen mit einer Erstreckung von Erdboden bis Quellhöhe berücksichtigt.

#### <span id="page-11-0"></span>*5.4 Eingangsdaten*

Die Tierplatzzahlen der zu berücksichtigenden landw. Tierhaltungsbetriebe sowie die Emissionsbedingungen der Kläranlage wurden durch Einsicht in die Bauakten ermittelt.

Lageplan mit der Darstellung der berücksichtigten Betriebe siehe Anlage 2.

Die Emissionsdaten der berücksichtigten Betriebe befinden sich im Anhang zur Immissionsprognose.

#### <span id="page-11-1"></span>**6 Immissionsberechnung**

Die Ermittlung der Gesamtbelastung erfolgt mit dem Ausbreitungsmodell Austal, welches beispielhaft die Vorgaben gem. Anhang 2 der TA Luft (1) umsetzt.

#### <span id="page-11-2"></span>*6.1 Eingabeparameter*

#### <span id="page-11-3"></span>6.1.1 Koordinatensystem

Die Berechnungen erfolgen unter Berücksichtigung von UTM-Koordinaten, Zone 32-Nord. Relative Koordinaten beziehen sich auf den in der log-Datei (siehe Anhang) angegebenen Nullpunkt.

#### <span id="page-11-4"></span>6.1.2 Meteorologie

Wetterdaten gehören in der Ausbreitungsberechnung zu den wichtigsten Eingangsgrößen. Diese müssen sowohl räumlich auch als zeitlich repräsentativ sein. Ausbreitungsberechnungen erfolgen

entweder auf Basis einer meteorologischen Zeitreihe oder einer Ausbreitungsklassenstatistik. Nach VDI 3783 Blatt 13 (10) ist die Verwendung einer meteorologischen Zeitreihe vorzuziehen.

Nach Anhang 2 Nr. 9.1 TA Luft (1) sollen die verwendeten Werte von Windgeschwindigkeit und Windrichtung für den Standort der Anlage charakteristisch sein. Liegen keine Messungen am Standort der Anlage vor, was überwiegend der Fall ist, sind geeignete Daten zu verwenden:

• Daten einer Messstation des Deutschen Wetterdienstes oder einer anderen nach der Richtlinie VDI 3783 Blatt 21 ausgerüsteten und betriebenen Messstation, deren Übertragbarkeit auf den festgelegten Ort der meteorologischen Eingangsdaten nach Richtlinie VDI 3783 Blatt 20 geprüft wurde,

oder

• Daten, die mit Hilfe von Modellen erzeugt wurden. Die Eignung und Qualität der eingesetzten Modelle sowie die Repräsentativität des Datensatzes für den festgelegten Ort der meteorologischen Eingangsdaten sind nachzuweisen.

Eine Prüfung der räumlichen Eignung der Wetterdaten gem. VDI 3783 Blatt 20 (11) für den Untersuchungsstandort wird nicht durchgeführt, da in der vorliegenden Untersuchung der Anemometerstandort dem Messort entspricht.

Lokale Einflüsse, wie lokale Windsysteme (z.B. Kaltluftabflüsse) können aufgrund des Geländeverlaufs ausgeschlossen werden.

Die Immissionsberechnungen erfolgen auf Basis der meteorologischen Zeitreihe der 19 km entfernten DWD-Wetterstation Nörvenich (Stationsnummer 3623, repräsentatives Jahr 2016/17).

<span id="page-12-0"></span>6.1.3 Rauigkeitslänge

Die Rauigkeitslänge z<sub>0</sub> beschreibt die Turbulenz des Strömungsfeldes durch die Bodenrauigkeit des Geländes im Beurteilungsgebiet. Die mittlere Rauigkeitslänge z<sub>0</sub> ist nach Anhang 5 Nr. 10 TA Luft (1) für ein kreisförmiges Gebiet um den Schornstein festzulegen, dessen Radius das 15fache der Bauhöhe des Schornsteins, jedoch mindestens 150m beträgt. Sie wird mit dem Landbedeckungsmodell Deutschland (LBM-DE) des Bundesamtes für Kartographie und Geodäsie mit den nachfolgend aufgeführten Klassenzuordnungen bestimmt.

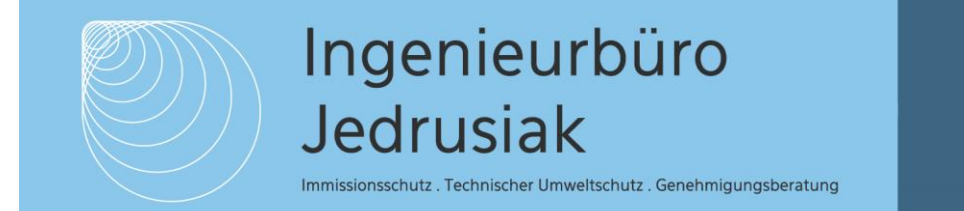

#### *Tabelle 3 Klassenzuordnungen*

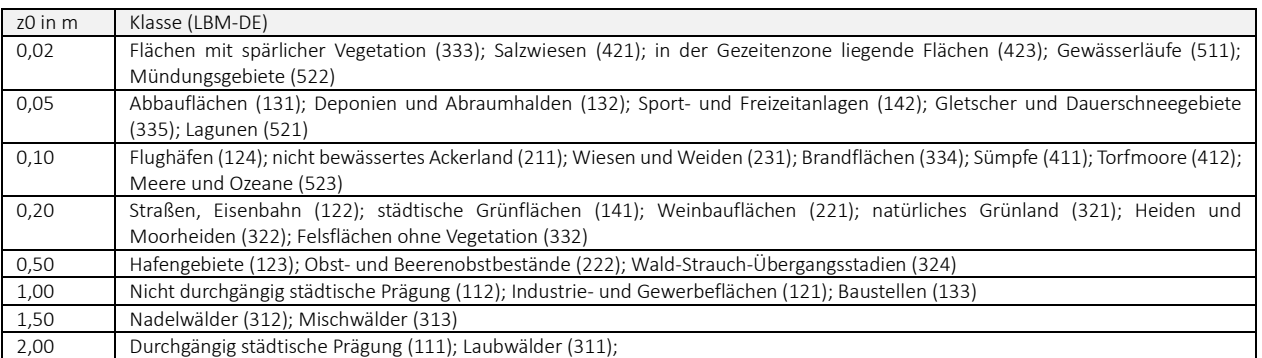

Hierfür hat das Umweltbundesamt ein Kataster der mittleren Rauigkeitslängen für Deutschland zur Verfügung gestellt.

Die mittlere Rauigkeitslänge wurde gem. Anhang 2 Nr. 6 TA Luft (1) TA Luft ermittelt. Die ermittelte Rauigkeitslänge z0 beträgt gerundet 0,2 m.

#### <span id="page-13-0"></span>6.1.4 Geländeunebenheiten

Geländeunebenheiten sind nach Anhang 2 Nr. 12 TA Luft (1) zu berücksichtigen, falls innerhalb des Rechengebietes Höhendifferenzen zum Emissionsort von mehr als dem 0,7fachen der Schornsteinbauhöhe und Steigungen von mehr als 1:20 auftreten. Bei Höhendifferenzen kleiner als dem 0,7-Fachen der Schornsteinbauhöhe und Steigungen <1:20 (5%) kann die Geländetopografie unberücksichtigt bleiben. Die Steigung ist aus der Höhendifferenz über eine Strecke zu bestimmen, die dem Zweifachen der Schornsteinbauhöhe entspricht. Auch wenn in der TA Luft von Schornsteinbauhöhe die Rede ist, lässt sich dieses Kriterium analog auch bei diffusen Quellen heranziehen. (8) Bei Geländesteigungen bis 1:5 (20 %) darf zur Bestimmung des Einflusses des Geländes auf die Strömungsverhältnisse ein diagnostisches Windfeldmodell eingesetzt werden.

Darstellung der Geländesteigungen im Berechnungsgebiet siehe Anlage A4.

Das diagnostische Windfeldmodell kann aus Sicht des LANUV NRW auch außerhalb der o.g. Vorgaben im Einzelfall angewendet werden, wenn im Rechengebiet nur sehr geringe Flächenanteile eine größere Steigung als 20 % aufweisen. (8)

In der vorliegenden Untersuchung beträgt die maximale Steilheit des Geländes bis zu 31%. Die

Immissionsschutz. Technischer Umweltschutz. Genehmigungsberatung

Überschreitungen sind jedoch räumlich begrenzt. Das mit dem mesoskaligen diagnostischen Windfeldmodell TALdia berechnete Windfeld wurde fehlerfrei erzeugt, mit einem maximalen Divergenzfehler von 0,022 ist das Windfeld gem. (10) für Ausbreitungsberechnungen geeignet. Das diagnostische Windfeldmodell kann somit angewendet werden.

<span id="page-14-0"></span>6.1.5 Anemometerlage und -höhe

Sofern der Anemometerstandort nicht im Berechnungsgebiet liegt, ist bei Ausbreitungsrechnungen in gegliedertem Gelände ein Standort zu wählen, an dem die lokalen Verhältnisse keinen oder nur einen geringen Einfluss auf die Windverhältnisse haben. In der vorliegenden Untersuchung entspricht der Anemometerstandort dem Messort. Die Lage kann den im Anhang beigefügten Darstellungen und log-Dateien entnommen werden.

Entspricht die Rauigkeitslänge in der Umgebung der tatsächlichen Messposition der in der Ausbreitungsrechnung verwendeten Rauigkeitslänge, wird als Anemometerhöhe die tatsächliche Messhöhe verwendet. Bei unterschiedlichen Rauigkeitslängen ist die Anemometerhöhe zu korrigieren. Wetterdaten im AKTerm-Format enthalten üblicherweise die rechnerische Anemometerhöhe für jede Rauigkeitslänge der TA Luft (1). Bei fehlenden Angaben kann die Anemometerhöhe nach dem Merkblatt des Deutschen Wetterdienstes (12) nach folgender Formel ermittelt werden:

 $h_a = d_o + z_0 ((h_{ref}-d_0)/z_0)^{ps}$ 

mit:

h<sup>a</sup> = Anemometerhöhe über Grund am Ort der Ausbreitungsrechnung

- href = Referenzhöhe zur mesoskaligen Übertragung von Windgeschwindigkeiten über ebenem Gelände
- d0 = Verdrängungshöhe am Ort der Ausbreitungsrechnung
- z<sub>0</sub> = Rauigkeitslänge am Ort der Ausbreitungsrechnung

p<sup>s</sup> = Stationsexponent

In der vorliegenden Untersuchung wird die in der AKTerm-Datei angegebene, an die lokale Rauigkeit angepasste Anemometerhöhe in Ansatz gebracht (siehe log-Datei im Anhang zur Immissionsprognose).

#### <span id="page-14-1"></span>6.1.6 Rechengitter

Gem. Anhang 2 Nr. 8 TA Luft (1) ist das Rechengitter so zu wählen, dass Ort und Betrag der

Immissionsschutz. Technischer Umweltschutz. Genehmigungsberatung

Immissionsmaxima mit hinreichender Sicherheit bestimmt werden können. Dies ist in der Regel der Fall, wenn die horizontale Maschenweite die Schornsteinbauhöhe nicht überschreitet. In Quellentfernungen größer als das 10fache der Schornsteinbauhöhe kann die horizontale Maschenweite proportional größer gewählt werden.

Die in der vorliegenden Prognose berücksichtigten Rechengitter wurden in den log-Dateien im Anhang zur Immissionsprognose dokumentiert.

#### <span id="page-15-0"></span>6.1.7 Qualität der Prognose

Nach Anhang 2 Nr. 10 TA Luft (1) ist darauf zu achten, dass die modellbedingte statistische Unsicherheit, berechnet als statistische Streuung des berechneten Wertes, beim Jahres-Immissionskennwert 3 vom Hundert des Jahres-Immissionswertes und beim Tages-Immissionskennwert 30 vom Hundert des Tages-Immissionswertes nicht überschreitet. Gegebenenfalls ist die statistische Unsicherheit durch eine Erhöhung der Partikelzahl zu reduzieren.

Bei der Berechnung der Geruchsstundenhäufigkeit ist darauf zu achten, dass die statistische Unsicherheit der Stundenmittel der Konzentration hinreichend klein ist, damit systematische Effekte bei der Identifikation einer Geruchsstunde ausgeschlossen werden können.

Zur Erfüllung der o.g. Anforderungen wird in der vorliegenden Untersuchung mit der Qualitätsstufe qs=+2 gerechnet<sup>2</sup>. Mit der Erhöhung der Qualitätsstufe wird die Partikelzahl erhöht (je Stufe verdoppelt), wodurch die statistische Unsicherheit verringert wird.

#### <span id="page-15-1"></span>**7 Ergebnisse**

#### <span id="page-15-2"></span>*7.1 Geruch*

 $\overline{a}$ 

Gesamtbelastung im Istzustand

Im Plangebiet wurden im Bereich der geplanten schutzbedürftigen Bebauung

<sup>2</sup> *"Die Qualitätsstufe sollte ausreichend hoch gewählt sein, in der Regel 1 oder höher."* (13)

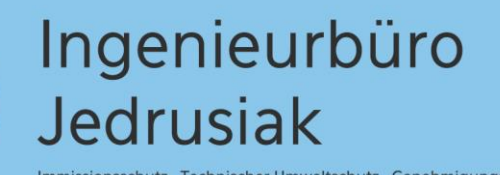

Immissionsschutz . Technischer Umweltschutz . Genehmigungsberatung

belästigungsrelevante Kenngrößen IGb zwischen 0,08 und 0,02 ermittelt.

Im Istzustand wird der Immissionswert für Wohnnutzungen in Wohngebieten (IW=0,10) eingehalten.

Berechnungsergebnisse siehe Anlage A5.

#### <span id="page-16-0"></span>*7.2 Empfehlungen für das Bauleitplanverfahren*

Berücksichtigung der Belange der Landwirtschaft: im Bauleitplanverfahren sind die Belange der ansässigen Tierhalter zu berücksichtigen. Zu den Belangen gehören neben dem Interesse, die Anlage weiterhin uneingeschränkt führen zu können, auch die zukünftigen Erweiterungsabsichten. Abwägungsrelevant wären dabei diejenigen Absichten, welche entweder konkret (die Betriebserweiterung wird bereits geplant oder wurde bereits beantragt) oder realistisch (z.B. Erweiterung zur Erhaltung der Konkurrenzfähigkeit) sind.<sup>3</sup>

Informationen zu konkreten Erweiterungsabsichten lagen zum Zeitpunkt der Begutachtung nicht vor.

Diese Berechnung wurde vom Unterzeichner nach bestem Wissen und Gewissen unter Verwendung der im Text angegebenen Unterlagen erstellt.

Münster, den 15.08.2023,

Ingenieurbüro Jedrusiak

G. planses

 $\overline{a}$ 

Thomas Jedrusiak, Dipl.-Ing.

<sup>3</sup> Dr. Katharina Mohr "Der Umgang mit Geruchsimmissionen bei der Aufstellung von Bebauungsplänen" in Immissionsschutz 02/12, Erich Schmidt Verlag

#### <span id="page-17-0"></span>**8 Literaturverzeichnis**

1. Bundesministerium für Umwelt, Naturschutz und nukleare Sicherheit. Neufassung der Ersten Allgemeinen Verwaltungsvorschrift zum BundesImmissionsschutzgesetz - Technische Anleitung zur Reinhaltung der Luft – TA Luft. 18. August 2021.

2. Bundes-Immissionsschutzgesetz - BImSchG - Gesetz zum Schutz vor schädlichen Umwelteinwirkungen durch Luftverunreinigungen, Geräusche, Erschütterungen und ähnliche Vorgänge. In der jeweils gültigen Fassung.

3. Landesamt für Natur, Umwelt und Verbraucherschutz Nordrhein-Westfalen. Zweifelsfragen zur Geruchsimmissionsrichtlinie. 2017-08.

4. LAI-Unterausschuss Luftqualität/Wirkungsfragen/Verkehr - Expertengremium Geruchsimmissions-Richtlinie. Kommentar zu Anhang 7 TA Luft 2021. 08.02.2022 .

5. VDI 3894 Blatt 1 - Emissionen und Immissionen aus Tierhaltungsanlagen - Haltungsverfahren und Emissionen - Schweine, Rinder, Geflügel, Pferde. 2011-09.

6. TA Luft - Erste Allgemeine Verwaltungsvorschrift zum Bundes-Immissionsschutzgesetz; Technische Anleitung zur. 2002-10.

7. Baden-Württemberg, Umweltministerium. EDV-Programm zur Abschätzung von Geruchsemissionen aus 5 Anlagentypen. s.l. : Lohmeyer, A. et al., 2002.

8. Landesamt für Natur, Umwelt und Verbraucherschutz NRW. Ausbreitungsrechnung. [Online] [Zitat vom: 07. 02 2022.]

https://www.lanuv.nrw.de/umwelt/luft/ausbreitung/ausbreitungsrechnung-nach-ta-luftmodell/ausbreitungsrechnung.

9. VDI 3781 Blatt 4 - Ableitbedingungen für Abgase - Kleine und mittlere Feuerungsanlagen sowie andere als Feuerungsanlagen. s.l. : Beuth, 2017-07.

10. VDI 3783 Blatt 13 - Umweltmeteorologie - Qualitätssicherung in der Immissionsprognose - Anlagenbezogener Immissionsschutz - Ausbreitungsrechnung gemäß TA Luft. s.l. : Beuth, 2010- 01.

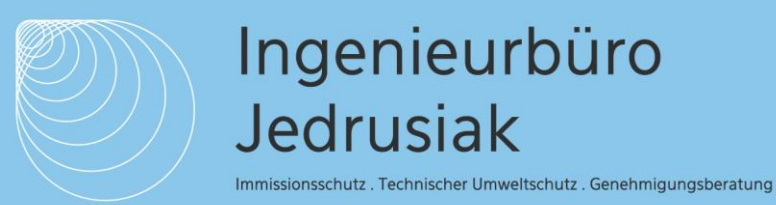

11. VDI 3783 Blatt 20. Übertragbarkeitsprüfung meteorologischer Daten zur Anwendung im Rahmen der TA Luft. 2017-03.

12. DWD. Bestimmung der in AUSTAL2000 anzugebenden Anemometerhöhe. Offenbach : s.n., 2014-10.

13. Umweltbundesamt. Austal, Bekannte und behobene Probleme. Problem 2004-10-04. [Online] 29. 08 2021. [Zitat vom: 09. 02 2022.]

https://www.umweltbundesamt.de/themen/luft/regelungen-strategien/ausbreitungsmodellefuer-anlagenbezogene/bekannte-behobene-probleme.

Planunterlagen Auftraggeber

Kartenmaterial: Geobasis NRW, Web Map Services, Land NRW (2023) - Lizenz dl-de/by-2-0 (www.govdata.de/dl-de/by-2-0)

#### <span id="page-18-0"></span>**9 Emissionsquellen und Emissionen**

Aufgrund der unklaren Aktenlage beim Tierhaltungsbetrieb Mettlermühle wurden zwei verschiedene Varianten für den Istzustand gerechnet: Variante 1) Milchviehbetrieb gem. Bauschein 179/95 v. 6.11.1995 sowie Variante 2) Rinder- und Legehennenhaltung gem. Stellungnahme der Landwirtschaftskammer zum Bauschein 00687-16-15 v. 3.1.2017. Die in Kap. 7 durchgeführte Beurteilung der Berechnungsergebnisse gilt für beide Varianten.

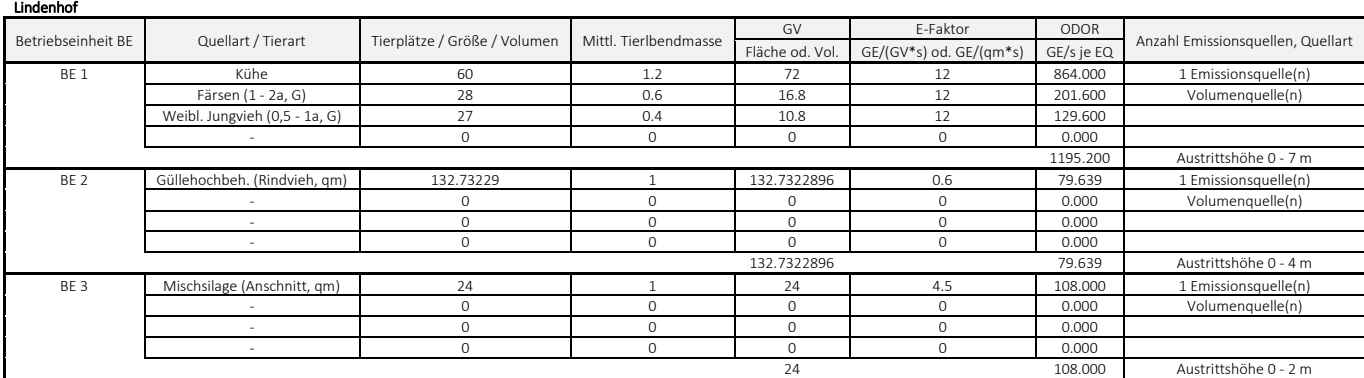

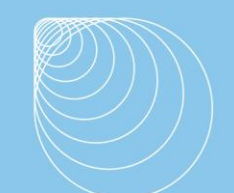

Mettlermühle

### Ingenieurbüro Jedrusiak

Immissionsschutz . Technischer Umweltschutz . Genehmigungsberatung

#### *Variante 1) Milchviehbetrieb gem. Bauschein 179/95 v. 6.11.1995*

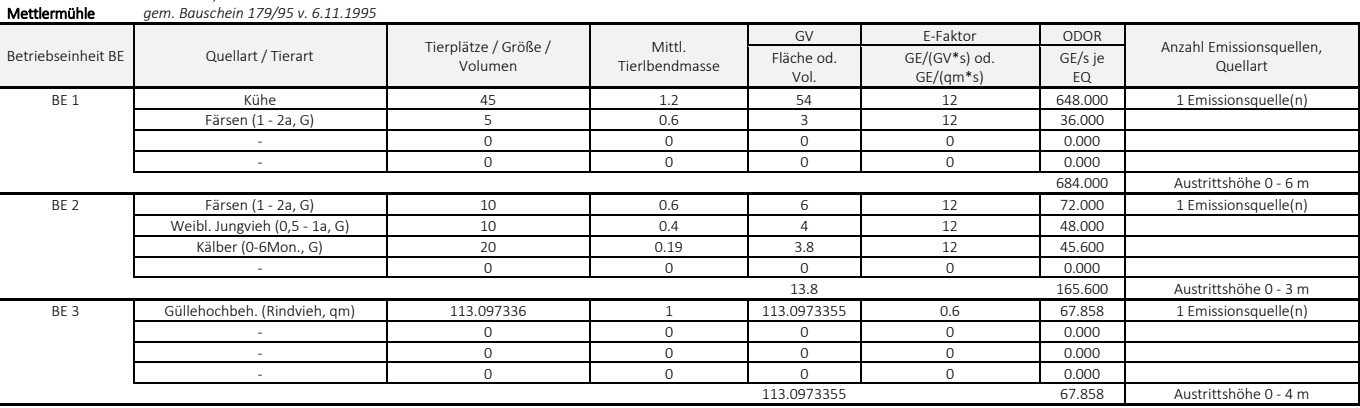

### *Variante 2) Rinder- und Legehennenhaltung gem. Stellungnahme der Landwirtschaftskammer zum Bauschein 00687-16-15 v. 3.1.2017*

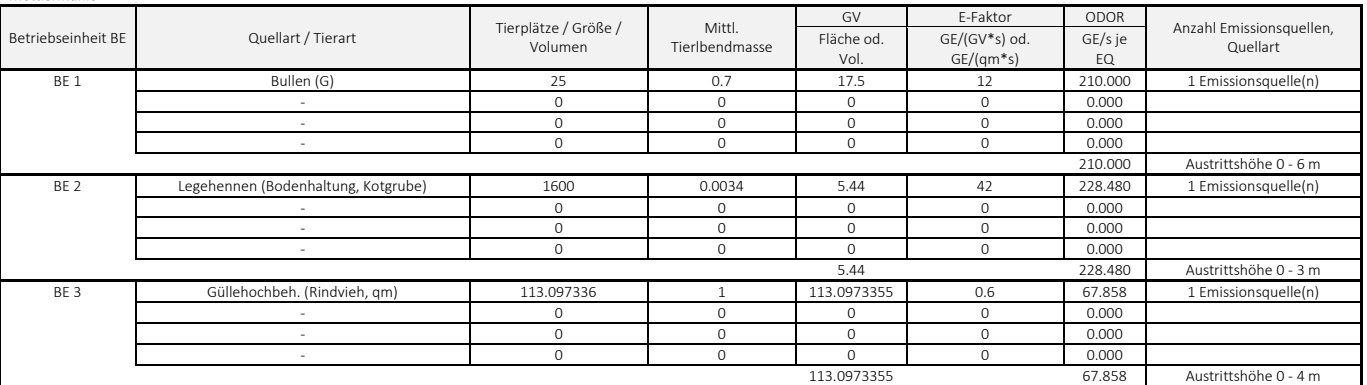

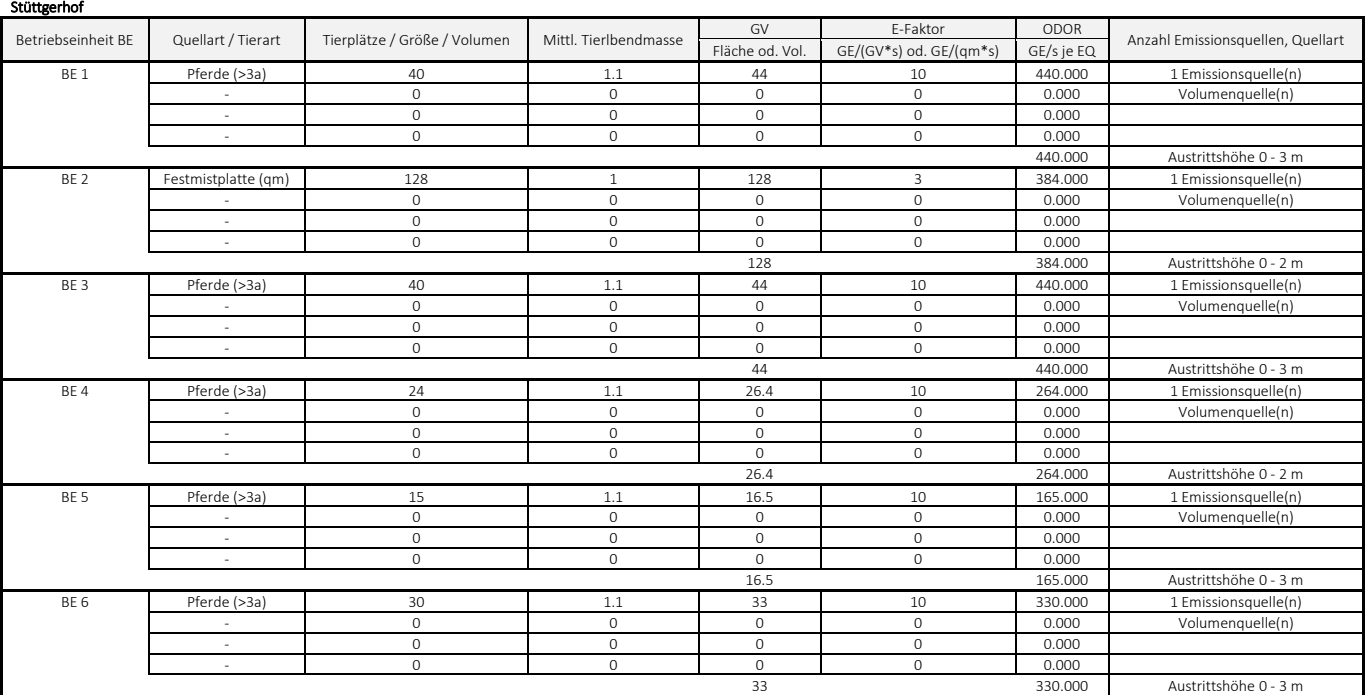

Immissionsschutz . Technischer Umweltschutz . Genehmigungsberatung

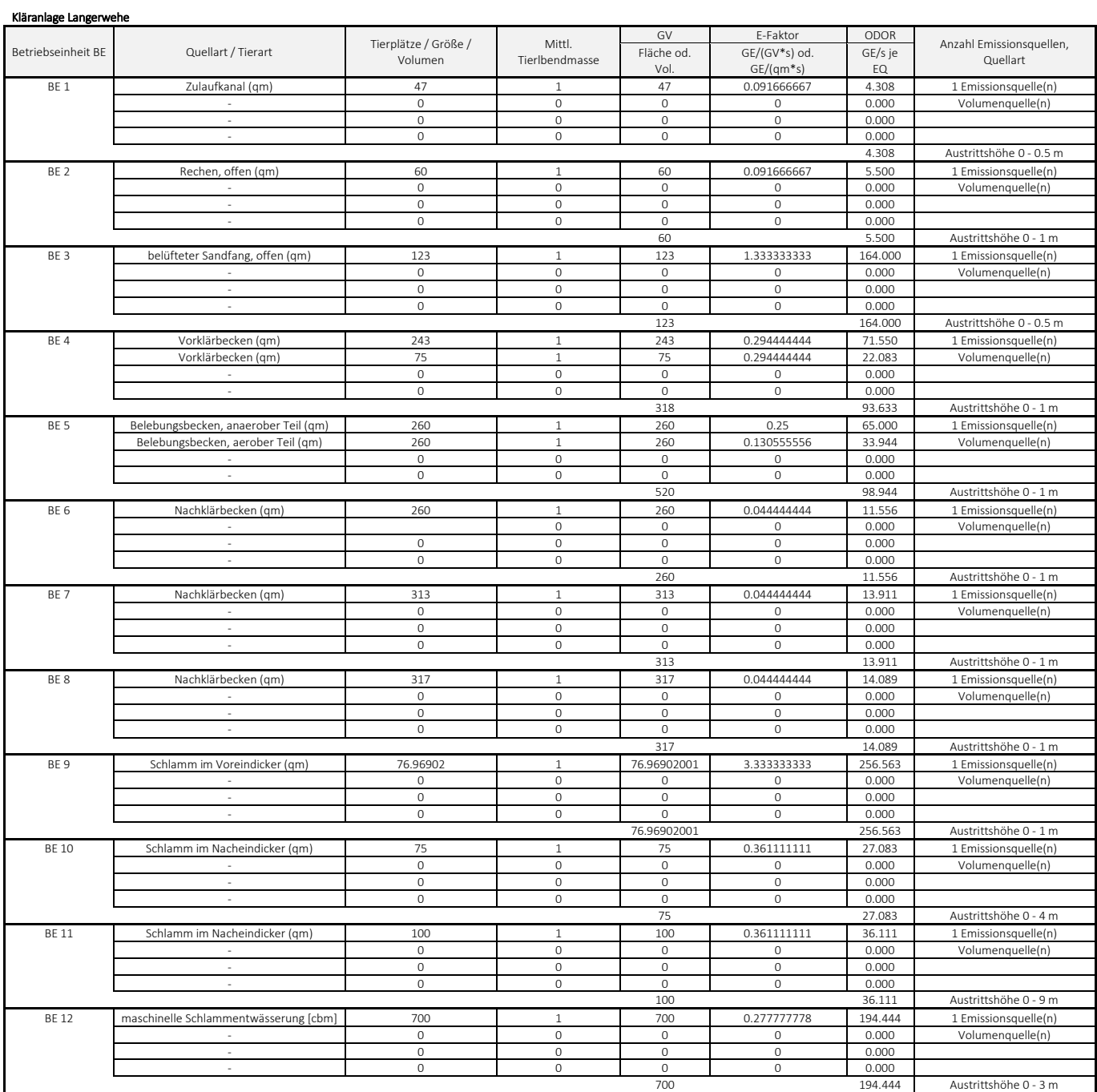

### <span id="page-20-0"></span>*9.1 Übersicht Emissionsquellen*

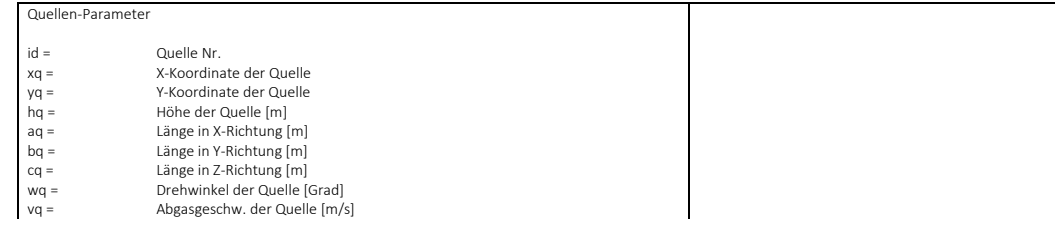

Immissionsschutz. Technischer Umweltschutz. Genehmigungsberatung

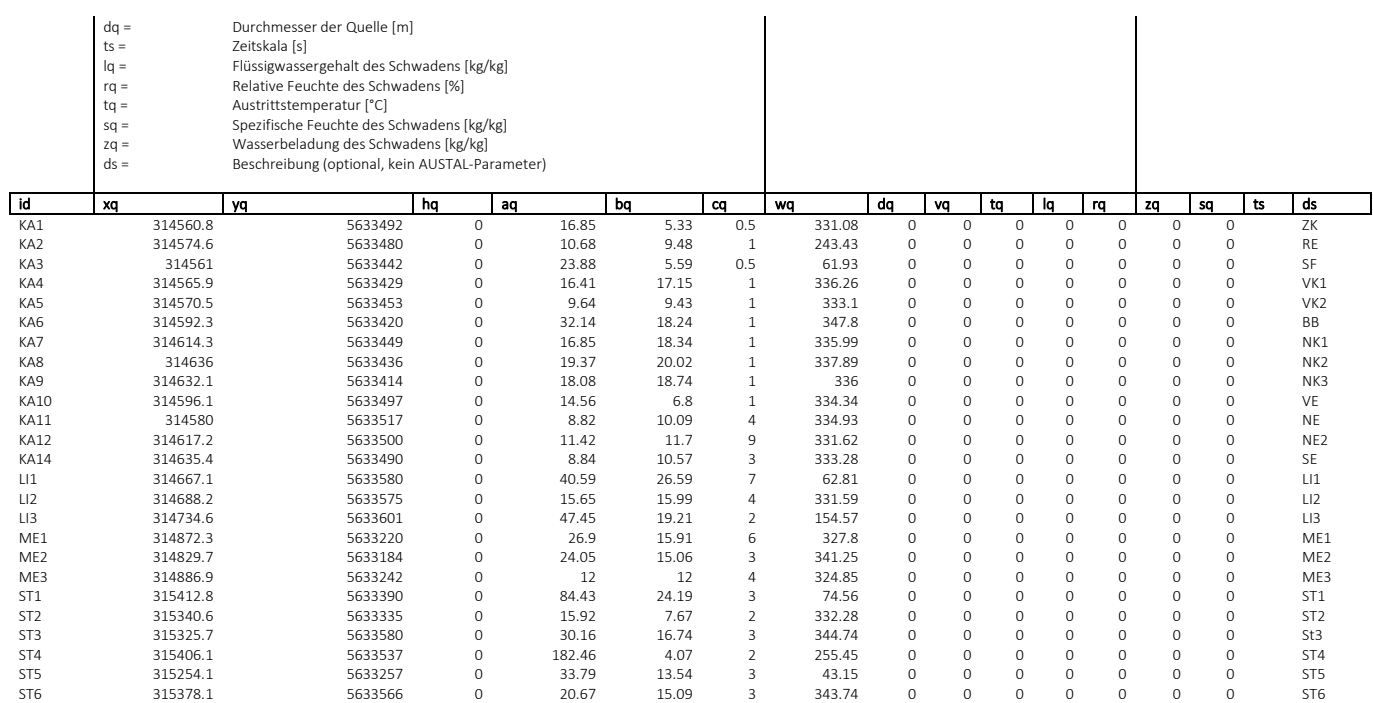

#### <span id="page-21-0"></span>*9.2 Log-Datei (Gesamtbelastung im Istzustand), Variante 1*

2023-08-10 10:52:36 AUSTAL gestartet

 Ausbreitungsmodell AUSTAL, Version 3.1.2-WI-x Copyright (c) Umweltbundesamt, Dessau-Roßlau, 2002-2021 Copyright (c) Ing.-Büro Janicke, Überlingen, 1989-2021

 =============================================== Modified by Petersen+Kade Software , 2021-08-10 ===============================================

Arbeitsverzeichnis: C:/Users/TJ2/Desktop/AustalView/235563A/erg0004

Erstellungsdatum des Programms: 2021-08-10 15:36:12 Das Programm läuft auf dem Rechner "THOMASUS2".

============================= Beginn der Eingabe ============================ > settingspath "C:\Program Files (x86)\Lakes\AUSTAL\_View\Models\austal.settings" > settingspath "C:\Program Files (x86)\Lakes\AUSTAL\_View\Models\austal.settings"<br>
> ti "Langerwehe" Projekt-Titel<br>
> ux 32314830 'x-Koordinate des Bezugspunktes > ti "Langerwehe" 'Projekt-Titel > ux 32314830 'x-Koordinate des Bezugspunktes > uy 5633089 'y-Koordinate des Bezugspunktes x ay 30000000<br>
x 20 0.20  $\rightarrow$  20  $\rightarrow$  45 2<br>  $\rightarrow$  45 2<br>  $\rightarrow$  2<br>  $\rightarrow$  2<br>  $\rightarrow$  2 > qs 2 'Qualitätsstufe > az dwd\_3623\_201617.akterm<br>> xa 20395.00 > xa 20395.00 'x-Koordinate des Anemometers > ya 374.00 'y-Koordinate des Anemometers > dd 16.0 32.0 64.0 128.0 256.0 'Zellengröße (m) > x0 -373.0 -2229.0 -4853.0 -10101.0 -20597.0 'x-Koordinate der l.u. Ecke des Gitters > nx 100 166 166 166 166 'Anzahl Gitterzellen in X-Richtung > y0 -589.0 -1389.0 -2989.0 -6189.0 -12589.0 'y-Koordinate der l.u. Ecke des Gitters > ny 100 100 100 100 100 'Anzahl Gitterzellen in Y-Richtung > nz 22 22 22 22 22 'Anzahl Gitterzellen in Z-Richtung > os +NOSTANDARD > hh 0 3.0 7.0 11.0 15.0 19.0 23.0 27.0 33.0 40.0 65.0 100.0 150.0 200.0 300.0 400.0 500.0 600.0 700.0 800.0 1000.0 1200.0 1500.0 > gh "235563A.grid" 'Gelände-Datei > xq -269.18 -255.41 -269.03 -264.10 -259.55 -237.74 -215.68 -194.05 -197.92 -233.88 -250.01 -212.84 -194.61 -162.87 -141.84 -95.38 42.34 -0.33 56.85 582.84 510.64 495.70 576.06 424.12 548.14 > yq 402.68 391.45 353.43 339.53 364.08 331.11 360.34 346.69 325.19 407.89 428.42 411.41 401.31 490.77 486.06 511.97 130.92 95.35 153.10 300.77 245.67 491.49 448.20 168.41 476.86 > hq 0.00 0.00 0.00 0.00 0.00 0.00 0.00 0.00 0.00 0.00 0.00 0.00 0.00 0.00 0.00 0.00 0.00 0.00 0.00 0.00 0.00 0.00 0.00 0.00 0.00 > aq 16.85 10.68 23.88 16.41 9.64 32.14 16.85 19.37 18.08 14.56 8.82 11.42 8.84 40.59 15.65 47.45 26.90 24.05 12.00 84.43 15.92 30.16 182.46 33.79 20.67 > bq 5.33 9.48 5.59 17.15 9.43 18.24 18.34 20.02 18.74 6.80 10.09 11.70 10.57 26.59 15.99 19.21 15.91 15.06 12.00 24.19

Immissionsschutz. Technischer Umweltschutz. Genehmigungsberatung

7.67 16.74 4.07 13.54 15.09<br>> cq 0.50 1.00 0.50 1.00 1.00 > cq 0.50 1.00 0.50 1.00 1.00 1.00 1.00 1.00 1.00 1.00 4.00 9.00 3.00 7.00 4.00 2.00 6.00 3.00 4.00 3.00 2.00 3.00 2.00 3.00 3.00 > wq 331.08 243.43 61.93 336.26 333.10 347.80 335.99 337.89 336.00 334.34 334.93 331.62 333.28 62.81 331.59 154.57 327.80 341.25 324.85 74.56 332.28 344.74 255.45 43.15 343.74 > dq 0.00 0.00 0.00 0.00 0.00 0.00 0.00 0.00 0.00 0.00 0.00 0.00 0.00 0.00 0.00 0.00 0.00 0.00 0.00 0.00 0.00 0.00 0.00 0.00 0.00 > vq 0.00 0.00 0.00 0.00 0.00 0.00 0.00 0.00 0.00 0.00 0.00 0.00 0.00 0.00 0.00 0.00 0.00 0.00 0.00 0.00 0.00 0.00  $0.00$  0.00 0.00<br>> tq 0.00 0.00 0.00 > tq 0.00 0.00 0.00 0.00 0.00 0.00 0.00 0.00 0.00 0.00 0.00 0.00 0.00 0.00 0.00 0.00 0.00 0.00 0.00 0.00 0.00 0.00 0.00 0.00 0.00 > lq 0.0000 0.0000 0.0000 0.0000 0.0000 0.0000 0.0000 0.0000 0.0000 0.0000 0.0000 0.0000 0.0000 0.0000 0.0000 0.0000 0.0000 0.0000 0.0000  $0.0000$  0.0000 0.0000 0.0000 0.0000 0.0000<br>  $> \frac{1}{10000}$  0.000 0.0000 0.0000 0.0000 0.000<br>  $> \frac{1}{10000}$  0.00 0.00 0.00 0.00 0.00 0.00 > rq 0.00 0.00 0.00 0.00 0.00 0.00 0.00 0.00 0.00 0.00 0.00 0.00 0.00 0.00 0.00 0.00 0.00 0.00 0.00 0.00 0.00 0.00  $0.00$   $0.00$   $0.00$ <br>> zq 0.0000 0.0000  $\begin{array}{cccccccccccc} 0.0000 & 0.0000 & 0.0000 & 0.0000 & 0.0000 & 0.0000 & 0.0000 & 0.0000 & 0.0000 & 0.0000 & 0.0000 & 0.0000 & 0.0000 & 0.0000 & 0.0000 & 0.0000 & 0.0000 & 0.0000 & 0.0000 & 0.0000 & 0.0000 & 0.0000 & 0.0000 & 0.0000 & 0.0000 & 0.0000 & 0.$  $0.0000$   $0.0000$   $0.0000$   $0.0000$   $0.0000$   $0.000$   $0.00$   $0.00$   $0.00$   $0.00$   $0.00$ > sq 0.00 0.00 0.00 0.00 0.00 0.00 0.00 0.00 0.00 0.00 0.00 0.00 0.00 0.00 0.00 0.00 0.00 0.00 0.00 0.00 0.00 0.00  $0.00$   $0.00$   $0.00$ <br>> odor\_050 0 0 > odor\_050 0 0 0 0 0 0 0 0 0 0 0 0 0 1195.2 79.639 108 684 165.6 67.858 440 384 440 264 165 330<br>> odor 100 4.308 > odor\_100 4.308 5.5 164 71.55 22.083 98.944 11.556 13.911 14.089 256.563 27.083 36.111 194.444 0 0 0 0 0 0 0 0 0 0 0 0 > LIBPATH "C:/Users/TJ2/Desktop/AustalView/235563A/lib"

 $==$  Ende der Eingabe  $== ==$ 

Existierende Windfeldbibliothek wird verwendet. >>> Abweichung vom Standard (Option NOSTANDARD)!

Anzahl CPUs: 4 Die Höhe hq der Quelle 1 beträgt weniger als 10 m. Die Höhe hq der Quelle 2 beträgt weniger als 10 m. Die Höhe hq der Quelle 3 beträgt weniger als 10 m. Die Höhe hq der Quelle 4 beträgt weniger als 10 m. Die Höhe hq der Quelle 5 beträgt weniger als 10 m. Die Höhe hq der Quelle 6 beträgt weniger als 10 m. Die Höhe hq der Quelle 7 beträgt weniger als 10 m. Die Höhe hq der Quelle 8 beträgt weniger als 10 m. Die Höhe hq der Quelle 9 beträgt weniger als 10 m. Die Höhe hq der Quelle 10 beträgt weniger als 10 m. Die Höhe hq der Quelle 11 beträgt weniger als 10 m. Die Höhe hq der Quelle 12 beträgt weniger als 10 m. Die Höhe hq der Quelle 13 beträgt weniger als 10 m. Die Höhe hq der Quelle 14 beträgt weniger als 10 m. Die Höhe hq der Quelle 15 beträgt weniger als 10 m. Die Höhe hq der Quelle 16 beträgt weniger als 10 m. Die Höhe hq der Quelle 17 beträgt weniger als 10 m. Die Höhe hq der Quelle 18 beträgt weniger als 10 m. Die Höhe hq der Quelle 19 beträgt weniger als 10 m. Die Höhe hq der Quelle 20 beträgt weniger als 10 m. Die Höhe hq der Quelle 21 beträgt weniger als 10 m. Die Höhe hq der Quelle 22 beträgt weniger als 10 m. Die Höhe hq der Quelle 23 beträgt weniger als 10 m. Die Höhe hq der Quelle 24 beträgt weniger als 10 m. Die Höhe hq der Quelle 25 beträgt weniger als 10 m. Die maximale Steilheit des Geländes in Netz 1 ist 0.15 (0.14). Die maximale Steilheit des Geländes in Netz 2 ist 0.31 (0.30). Die maximale Steilheit des Geländes in Netz 3 ist 0.33 (0.28). Die maximale Steilheit des Geländes in Netz 4 ist 0.29 (0.25). Die maximale Steilheit des Geländes in Netz 5 ist 0.34 (0.31).

AKTerm "C:/Users/TJ2/Desktop/AustalView/235563A/erg0004/dwd\_3623\_201617.akterm" mit 8760 Zeilen, Format 3 Es wird die Anemometerhöhe ha=7.9 m verwendet. Verfügbarkeit der AKTerm-Daten 99.6 %.

Prüfsumme AUSTAL 5a45c4ae Prüfsumme TALDIA abbd92e1 Prüfsumme SETTINGS d0929e1c Prüfsumme AKTerm 26a10fbb

=============================================================================

TMT: Auswertung der Ausbreitungsrechnung für "odor"

TMT: 365 Mittel (davon ungültig: 1)

TMT: Datei "C:/Users/TJ2/Desktop/AustalView/235563A/erg0004/odor-j00z01" ausgeschrieben. TMT: Datei "C:/Users/TJ2/Desktop/AustalView/235563A/erg0004/odor-j00s01" ausgeschrieben. TMT: Datei "C:/Users/TJ2/Desktop/AustalView/235563A/erg0004/odor-j00z02" ausgeschrieben. TMT: Datei "C:/Users/TJ2/Desktop/AustalView/235563A/erg0004/odor-j00s02" ausgeschrieben. TMT: Datei "C:/Users/TJ2/Desktop/AustalView/235563A/erg0004/odor-j00z03" ausgeschrieben. TMT: Datei "C:/Users/TJ2/Desktop/AustalView/235563A/erg0004/odor-j00s03" ausgeschrieben. TMT: Datei "C:/Users/TJ2/Desktop/AustalView/235563A/erg0004/odor-j00z04" ausgeschrieben. TMT: Datei "C:/Users/TJ2/Desktop/AustalView/235563A/erg0004/odor-j00s04" ausgeschrieben. TMT: Datei "C:/Users/TJ2/Desktop/AustalView/235563A/erg0004/odor-j00z05" ausgeschrieben. TMT: Datei "C:/Users/TJ2/Desktop/AustalView/235563A/erg0004/odor-j00s05" ausgeschrieben. TMT: Auswertung der Ausbreitungsrechnung für "odor\_050"

#### TMT: 365 Mittel (davon ungültig: 1)

TMT: Datei "C:/Users/TJ2/Desktop/AustalView/235563A/erg0004/odor\_050-j00z01" ausgeschrieben. TMT: Datei "C:/Users/TJ2/Desktop/AustalView/235563A/erg0004/odor\_050-j00s01" ausgeschrieben. TMT: Datei "C:/Users/TJ2/Desktop/AustalView/235563A/erg0004/odor\_050-j00z02" ausgeschrieben. TMT: Datei "C:/Users/TJ2/Desktop/AustalView/235563A/erg0004/odor\_050-j00s02" ausgeschrieben. TMT: Datei "C:/Users/TJ2/Desktop/AustalView/235563A/erg0004/odor\_050-j00z03" ausgeschrieben. TMT: Datei "C:/Users/TJ2/Desktop/AustalView/235563A/erg0004/odor\_050-j00s03" ausgeschrieben. TMT: Datei "C:/Users/TJ2/Desktop/AustalView/235563A/erg0004/odor\_050-j00z04" ausgeschrieben. TMT: Datei "C:/Users/TJ2/Desktop/AustalView/235563A/erg0004/odor\_050-j00s04" ausgeschrieben. TMT: Datei "C:/Users/TJ2/Desktop/AustalView/235563A/erg0004/odor\_050-j00z05" ausgeschrieben. TMT: Datei "C:/Users/TJ2/Desktop/AustalView/235563A/erg0004/odor\_050-j00s05" ausgeschrieben. TMT: Auswertung der Ausbreitungsrechnung für "odor\_100"

TMT: 365 Mittel (davon ungültig: 1) TMT: Datei "C:/Users/TJ2/Desktop/AustalView/235563A/erg0004/odor\_100-j00z01" ausgeschrieben. TMT: Datei "C:/Users/TJ2/Desktop/AustalView/235563A/erg0004/odor\_100-j00s01" ausgeschrieben. TMT: Datei "C:/Users/TJ2/Desktop/AustalView/235563A/erg0004/odor\_100-j00z02" ausgeschrieben. TMT: Datei "C:/Users/TJ2/Desktop/AustalView/235563A/erg0004/odor\_100-j00s02" ausgeschrieben. TMT: Datei "C:/Users/TJ2/Desktop/AustalView/235563A/erg0004/odor\_100-j00z03" ausgeschrieben. TMT: Datei "C:/Users/TJ2/Desktop/AustalView/235563A/erg0004/odor\_100-j00s03" ausgeschrieben. TMT: Datei "C:/Users/TJ2/Desktop/AustalView/235563A/erg0004/odor\_100-j00z04" ausgeschrieben. TMT: Datei "C:/Users/TJ2/Desktop/AustalView/235563A/erg0004/odor\_100-j00s04" ausgeschrieben. TMT: Datei "C:/Users/TJ2/Desktop/AustalView/235563A/erg0004/odor\_100-j00z05" ausgeschrieben. TMT: Datei "C:/Users/TJ2/Desktop/AustalView/235563A/erg0004/odor\_100-j00s05" ausgeschrieben. TMT: Dateien erstellt von AUSTAL\_3.1.2-WI-x.

=============================================================================

Auswertung der Ergebnisse: =======================

 DEP: Jahresmittel der Deposition J00: Jahresmittel der Konzentration/Geruchsstundenhäufigkeit Tnn: Höchstes Tagesmittel der Konzentration mit nn Überschreitungen Snn: Höchstes Stundenmittel der Konzentration mit nn Überschreitungen

WARNUNG: Eine oder mehrere Quellen sind niedriger als 10 m. Die im folgenden ausgewiesenen Maximalwerte sind daher möglicherweise nicht relevant für eine Beurteilung!

Maximalwert der Geruchsstundenhäufigkeit bei z=1.5 m

===================================================== ODOR J00 : 100.0 % (+/- 0.0 ) bei x= -253 m, y= 363 m (1: 8, 60) ODOR\_050 J00 : 100.0 % (+/- 0.0 ) bei x= -157 m, y= 507 m (1: 14, 69) ODOR\_100 J00 : 100.0 % (+/- 0.0 ) bei x= -221 m, y= 411 m (1: 10, 63) ODOR\_MOD J00 : 100.0 % (+/- ? ) bei x= -221 m, y= 411 m (1: 10, 63) =============================================================================

2023-08-11 03:53:34 AUSTAL beendet.

#### <span id="page-23-0"></span>*9.3 Log-Datei (Gesamtbelastung im Istzustand), Variante 2*

2023-08-13 10:42:27 AUSTAL gestartet

```
 Ausbreitungsmodell AUSTAL, Version 3.1.2-WI-x
 Copyright (c) Umweltbundesamt, Dessau-Roßlau, 2002-2021
 Copyright (c) Ing.-Büro Janicke, Überlingen, 1989-2021
```
 =============================================== Modified by Petersen+Kade Software , 2021-08-10 ===============================================

Arbeitsverzeichnis: C:/Users/TJ2/Desktop/AustalView/235563A2/erg0004

Erstellungsdatum des Programms: 2021-08-10 15:36:12 Das Programm läuft auf dem Rechner "THOMASUS2".

============================= Beginn der Eingabe ============================ > settingspath "C:\Program Files (x86)\Lakes\AUSTAL\_View\Models\austal.settings"

> settingspath "C:\Program Files (x86)\Lakes\AUSTAL\_View\Models\austal.settings"

- $>$  ti "Langerwehe"<br> $>$   $\frac{1}{2}$  12314830
- > settung-pour c. principle in the projekt-Titel<br>
> ux 32314830 'x-Koordinate des Bezugspunktes<br>
> uy 5633089 'y-Koordinate des Bezugspunktes<br>
> uy 5633089 'y-Koordinate des Bezugspunktes > uy 5633089 'y-Koordinate des Bezugspunktes
- .<br>Rauigkeitslänge
- > qs 2 'Qualitätsstufe
- > az dwd\_3623\_201617.akterm
- 
- 
- > xa 20395.00 'x-Koordinate des Anemometers > ya 374.00 'y-Koordinate des Anemometers > dd 16.0 32.0 64.0 128.0 256.0 'Zellengröße (m) > x0 -373.0 -2229.0 -4853.0 -10101.0 -20597.0 'x-Koordinate der l.u. Ecke des Gitters

Immissionsschutz . Technischer Umweltschutz . Genehmigungsberatung

> nx 100 166 166 166 166 'Anzahl Gitterzellen in X-Richtung > y0 -589.0 -1389.0 -2989.0 -6189.0 -12589.0 'y-Koordinate der l.u. Ecke des Gitters > ny 100 100 100 100 100 'Anzahl Gitterzellen in Y-Richtung 'Anzahl Gitterzellen in Z-Richtung > os +NOSTANDARD > hh 0 3.0 7.0 11.0 15.0 19.0 23.0 27.0 33.0 40.0 65.0 100.0 150.0 200.0 300.0 400.0 500.0 600.0 700.0 800.0 1000.0 1200.0 1500.0 > gh "235563A2.grid" 'Gelände-Datei > xq -269.18 -255.41 -269.03 -264.10 -259.55 -237.74 -215.68 -194.05 -197.92 -233.88 -250.01 -212.84 -194.61 -162.87 -141.84 -95.38 42.34 -0.33 56.85 582.84 510.64 495.70 576.06 424.12 548.14 > yq 402.68 391.45 353.43 339.53 364.08 331.11 360.34 346.69 325.19 407.89 428.42 411.41 401.31 490.77 486.06 511.97 130.92 95.35 153.10 300.77 245.67 491.49 448.20 168.41 476.86 > hq 0.00 0.00 0.00 0.00 0.00 0.00 0.00 0.00 0.00 0.00 0.00 0.00 0.00 0.00 0.00 0.00 0.00 0.00 0.00 0.00 0.00 0.00  $0.00$  0.00<br>  $0.00$  0.00 0.00<br>  $> aq 16.85$  10.68 > aq 16.85 10.68 23.88 16.41 9.64 32.14 16.85 19.37 18.08 14.56 8.82 11.42 8.84 40.59 15.65 47.45 26.90 24.05 12.00 84.43 15.92 30.16 182.46 33.79 20.67 > bq 5.33 9.48 5.59 17.15 9.43 18.24 18.34 20.02 18.74 6.80 10.09 11.70 10.57 26.59 15.99 19.21 15.91 15.06 12.00 24.19  $\begin{array}{cccc} \text{---} & 30.16 & 182.46 & 33.79 & 20.67 \\ \text{---} & 30.15 & 9.48 & 5.59 & 17.15 & 9.4 \\ \text{---} & 7.67 & 16.74 & 4.07 & 13.54 & 15.09 \\ \text{---} & 7.67 & 16.74 & 4.07 & 13.54 & 15.09 \\ \text{---} & 2.67 & 1.00 & 0.50 & 1.00 & 1.00 \\ \end{array}$ > cq 0.50 1.00 0.50 1.00 1.00 1.00 1.00 1.00 1.00 1.00 4.00 9.00 3.00 7.00 4.00 2.00 6.00 3.00 4.00 3.00 2.00 3.00 2.00 3.00 3.00 > wq 331.08 243.43 61.93 336.26 333.10 347.80 335.99 337.89 336.00 334.34 334.93 331.62 333.28 62.81 331.59 154.57 327.80 341.25 324.85 74.56 332.28 344.74 255.45 43.15 343.74 > dq 0.00 0.00 0.00 0.00 0.00 0.00 0.00 0.00 0.00 0.00 0.00 0.00 0.00 0.00 0.00 0.00 0.00 0.00 0.00 0.00 0.00 0.00  $0.00$   $0.00$   $0.00$ <br>> yq 0.00 0.00 0.00 > vq 0.00 0.00 0.00 0.00 0.00 0.00 0.00 0.00 0.00 0.00 0.00 0.00 0.00 0.00 0.00 0.00 0.00 0.00 0.00 0.00 0.00 0.00  $0.00$  0.00 0.00<br>> tq 0.00 0.00 0.00 > tq 0.00 0.00 0.00 0.00 0.00 0.00 0.00 0.00 0.00 0.00 0.00 0.00 0.00 0.00 0.00 0.00 0.00 0.00 0.00 0.00 0.00 0.00  $>$  tq 0.00 0.00 0.00<br>0.00 0.00 0.00 > lq 0.0000 0.0000 0.0000 0.0000 0.0000 0.0000 0.0000 0.0000 0.0000 0.0000 0.0000 0.0000 0.0000 0.0000 0.0000 0.0000 0.0000 0.0000 0.0000 0.0000 0.0000 0.0000 0.0000 0.0000 0.0000 0.0000 0.0000 0.0000 0.0000 0.0000 0.0000  $\begin{array}{cccc} 0.0000 & 0.0000 & 0.0000 & 0.0000 & 0.0000 & 0.00 \\ > r q \ 0.00 & 0.00 & 0.00 & 0.00 & 0.00 & 0.00 \end{array}$ > rq 0.00 0.00 0.00 0.00 0.00 0.00 0.00 0.00 0.00 0.00 0.00 0.00 0.00 0.00 0.00 0.00 0.00 0.00 0.00 0.00 0.00 0.00  $0.00$  0.00 0.00<br>  $> zq 0.0000$  0.0000 > zq 0.0000 0.0000 0.0000 0.0000 0.0000 0.0000 0.0000 0.0000 0.0000 0.0000 0.0000 0.0000 0.0000 0.0000 0.0000 0.0000 0.0000 0.0000 0.0000  $0.0000$  0.0000 0.0000 0.0000 0.0000 0.0000 0.0000 0.0000 0.0000 0.0000 0.000 0.000 0.000 0.00 > sq 0.00 0.00 0.00 0.00 0.00 0.00 0.00 0.00 0.00 0.00 0.00 0.00 0.00 0.00 0.00 0.00 0.00 0.00 0.00 0.00 0.00 0.00  $0.00$   $0.00$   $0.00$ <br>> odor\_050 0 0 > odor\_050 0 0 0 0 0 0 0 0 0 0 0 0 0 1195.2 79.639 108 210 0 67.858 440 384 440 264  $165$  330<br>>  $odor_1004.308$ > odor\_100 4.308 5.5 164 71.55 22.083 98.944 11.556 13.911 14.089 256.563 27.083 36.111 194.444 0 0 0 0 228.48 0 0 0 0 0 0 0 > LIBPATH "C:/Users/TJ2/Desktop/AustalView/235563A2/lib" ============================== Ende der Eingabe ============================= Existierende Windfeldbibliothek wird verwendet. >>> Abweichung vom Standard (Option NOSTANDARD)! Anzahl CPUs: 4 Die Höhe hq der Quelle 1 beträgt weniger als 10 m. Die Höhe hq der Quelle 2 beträgt weniger als 10 m. Die Höhe hq der Quelle 3 beträgt weniger als 10 m. Die Höhe hq der Quelle 4 beträgt weniger als 10 m. Die Höhe hq der Quelle 5 beträgt weniger als 10 m. Die Höhe hq der Quelle 6 beträgt weniger als 10 m. Die Höhe hq der Quelle 7 beträgt weniger als 10 m. Die Höhe hq der Quelle 8 beträgt weniger als 10 m. Die Höhe hq der Quelle 9 beträgt weniger als 10 m.

Die Höhe hq der Quelle 15 beträgt weniger als 10 m. Die Höhe hq der Quelle 16 beträgt weniger als 10 m. Die Höhe hq der Quelle 17 beträgt weniger als 10 m. Die Höhe hq der Quelle 18 beträgt weniger als 10 m. Die Höhe hq der Quelle 19 beträgt weniger als 10 m. Die Höhe hq der Quelle 20 beträgt weniger als 10 m. Die Höhe hq der Quelle 21 beträgt weniger als 10 m. Die Höhe hq der Quelle 22 beträgt weniger als 10 m. Die Höhe hq der Quelle 23 beträgt weniger als 10 m. Die Höhe hq der Quelle 24 beträgt weniger als 10 m. Die Höhe hq der Quelle 25 beträgt weniger als 10 m. Die maximale Steilheit des Geländes in Netz 1 ist 0.15 (0.14). Die maximale Steilheit des Geländes in Netz 2 ist 0.31 (0.30). Die maximale Steilheit des Geländes in Netz 3 ist 0.33 (0.28). Die maximale Steilheit des Geländes in Netz 4 ist 0.29 (0.25). Die maximale Steilheit des Geländes in Netz 5 ist 0.34 (0.31).

Die Höhe hq der Quelle 10 beträgt weniger als 10 m. Die Höhe hq der Quelle 11 beträgt weniger als 10 m. Die Höhe hq der Quelle 12 beträgt weniger als 10 m. Die Höhe hq der Quelle 13 beträgt weniger als 10 m. Die Höhe hq der Quelle 14 beträgt weniger als 10 m.

AKTerm "C:/Users/TJ2/Desktop/AustalView/235563A2/erg0004/dwd\_3623\_201617.akterm" mit 8760 Zeilen, Format 3 Es wird die Anemometerhöhe ha=7.9 m verwe Verfügbarkeit der AKTerm-Daten 99.6 %.

Prüfsumme AUSTAL 5a45c4ae Prüfsumme TALDIA abbd92e1 Prüfsumme SETTINGS d0929e1c Prüfsumme AKTerm 26a10fbb

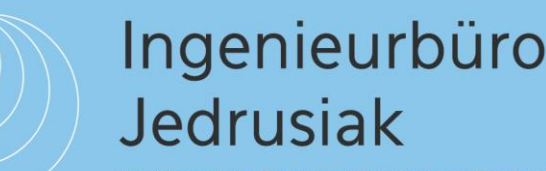

Immissionsschutz . Technischer Umweltschutz . Genehmigungsberatung

=============================================================================

TMT: Auswertung der Ausbreitungsrechnung für "odor"

TMT: 365 Mittel (davon ungültig: 1)

TMT: Datei "C:/Users/TJ2/Desktop/AustalView/235563A2/erg0004/odor-j00z01" ausgeschrieben. TMT: Datei "C:/Users/TJ2/Desktop/AustalView/235563A2/erg0004/odor-j00s01" ausgeschrieben. TMT: Datei "C:/Users/TJ2/Desktop/AustalView/235563A2/erg0004/odor-j00z02" ausgeschrieben. TMT: Datei "C:/Users/TJ2/Desktop/AustalView/235563A2/erg0004/odor-j00s02" ausgeschrieben. TMT: Datei "C:/Users/TJ2/Desktop/AustalView/235563A2/erg0004/odor-j00z03" ausgeschrieben. TMT: Datei "C:/Users/TJ2/Desktop/AustalView/235563A2/erg0004/odor-j00s03" ausgeschrieben. TMT: Datei "C:/Users/TJ2/Desktop/AustalView/235563A2/erg0004/odor-j00z04" ausgeschrieben. TMT: Datei "C:/Users/TJ2/Desktop/AustalView/235563A2/erg0004/odor-j00s04" ausgeschrieben. TMT: Datei "C:/Users/TJ2/Desktop/AustalView/235563A2/erg0004/odor-j00z05" ausgeschrieben. TMT: Datei "C:/Users/TJ2/Desktop/AustalView/235563A2/erg0004/odor-j00s05" ausgeschrieben. TMT: Auswertung der Ausbreitungsrechnung für "odor\_050"

TMT: 365 Mittel (davon ungültig: 1)

TMT: Datei "C:/Users/TJ2/Desktop/AustalView/235563A2/erg0004/odor\_050-j00z01" ausgeschrieben. TMT: Datei "C:/Users/TJ2/Desktop/AustalView/235563A2/erg0004/odor\_050-j00s01" ausgeschrieben. TMT: Datei "C:/Users/TJ2/Desktop/AustalView/235563A2/erg0004/odor\_050-j00z02" ausgeschrieben. TMT: Datei "C:/Users/TJ2/Desktop/AustalView/235563A2/erg0004/odor\_050-j00s02" ausgeschrieben. TMT: Datei "C:/Users/TJ2/Desktop/AustalView/235563A2/erg0004/odor\_050-j00z03" ausgeschrieben. TMT: Datei "C:/Users/TJ2/Desktop/AustalView/235563A2/erg0004/odor\_050-j00s03" ausgeschrieben. TMT: Datei "C:/Users/TJ2/Desktop/AustalView/235563A2/erg0004/odor\_050-j00z04" ausgeschrieben. TMT: Datei "C:/Users/TJ2/Desktop/AustalView/235563A2/erg0004/odor\_050-j00s04" ausgeschrieben. TMT: Datei "C:/Users/TJ2/Desktop/AustalView/235563A2/erg0004/odor\_050-j00z05" ausgeschrieben. TMT: Datei "C:/Users/TJ2/Desktop/AustalView/235563A2/erg0004/odor\_050-j00s05" ausgeschrieben. TMT: Auswertung der Ausbreitungsrechnung für "odor\_100"

TMT: 365 Mittel (davon ungültig: 1)

TMT: Datei "C:/Users/TJ2/Desktop/AustalView/235563A2/erg0004/odor\_100-j00z01" ausgeschrieben. TMT: Datei "C:/Users/TJ2/Desktop/AustalView/235563A2/erg0004/odor\_100-j00s01" ausgeschrieben. TMT: Datei "C:/Users/TJ2/Desktop/AustalView/235563A2/erg0004/odor\_100-j00z02" ausgeschrieben. TMT: Datei "C:/Users/TJ2/Desktop/AustalView/235563A2/erg0004/odor\_100-j00s02" ausgeschrieben. TMT: Datei "C:/Users/TJ2/Desktop/AustalView/235563A2/erg0004/odor\_100-j00z03" ausgeschrieben. TMT: Datei "C:/Users/TJ2/Desktop/AustalView/235563A2/erg0004/odor\_100-j00s03" ausgeschrieben. TMT: Datei "C:/Users/TJ2/Desktop/AustalView/235563A2/erg0004/odor\_100-j00z04" ausgeschrieben. TMT: Datei "C:/Users/TJ2/Desktop/AustalView/235563A2/erg0004/odor\_100-j00s04" ausgeschrieben. TMT: Datei "C:/Users/TJ2/Desktop/AustalView/235563A2/erg0004/odor\_100-j00z05" ausgeschrieben. TMT: Datei "C:/Users/TJ2/Desktop/AustalView/235563A2/erg0004/odor\_100-j00s05" ausgeschrieben. TMT: Dateien erstellt von AUSTAL\_3.1.2-WI-x. =============================================================================

Auswertung der Ergebnisse: ==========================

DEP: Jahresmittel der Deposition

 J00: Jahresmittel der Konzentration/Geruchsstundenhäufigkeit Tnn: Höchstes Tagesmittel der Konzentration mit nn Überschreitungen Snn: Höchstes Stundenmittel der Konzentration mit nn Überschreitungen

WARNUNG: Eine oder mehrere Quellen sind niedriger als 10 m. Die im folgenden ausgewiesenen Maximalwerte sind daher möglicherweise nicht relevant für eine Beurteilung!

Maximalwert der Geruchsstundenhäufigkeit bei z=1.5 m

===================================================== ODOR J00 : 100.0 % (+/- 0.0 ) bei x= -253 m, y= 363 m (1: 8, 60) ODOR\_050 J00 : 100.0 % (+/- 0.0 ) bei x= -157 m, y= 507 m (1: 14, 69) ODOR\_100 J00 : 100.0 % (+/- 0.0 ) bei x= -253 m, y= 363 m (1: 8, 60) ODOR\_MOD J00 : 100.0 % (+/- ? ) bei x= -253 m, y= 363 m (1: 8, 60) =============================================================================

2023-08-14 03:50:04 AUSTAL beendet.

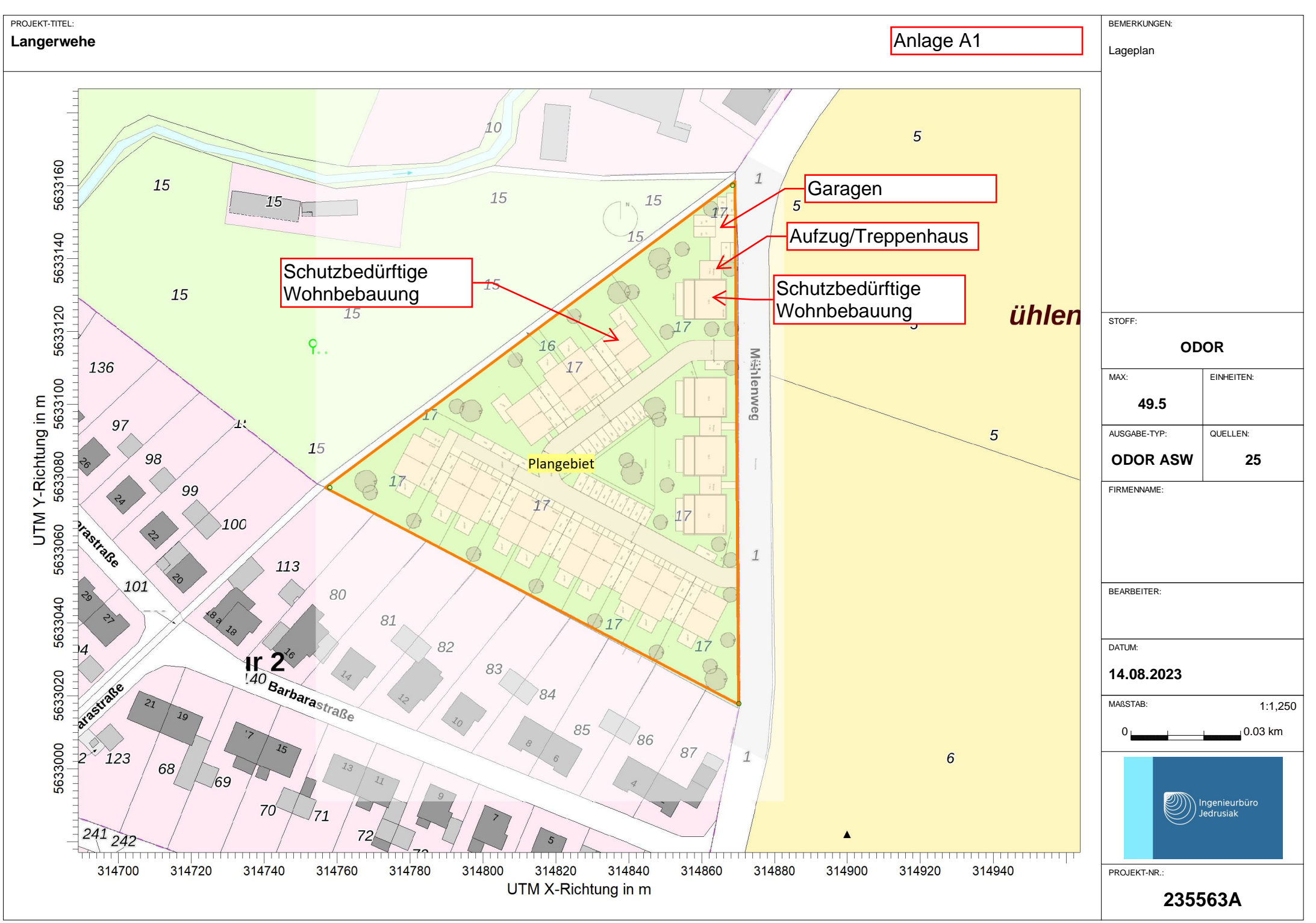

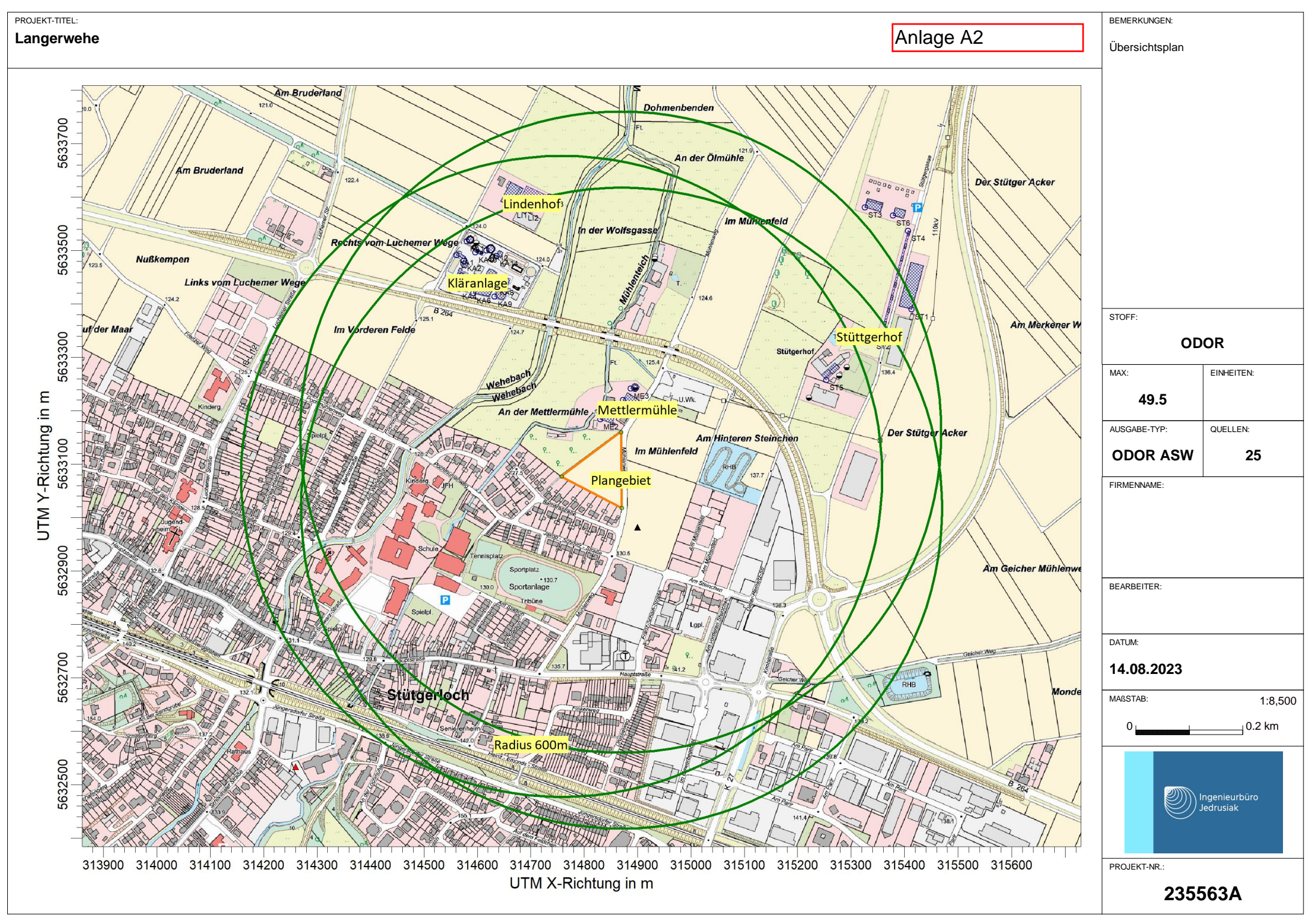

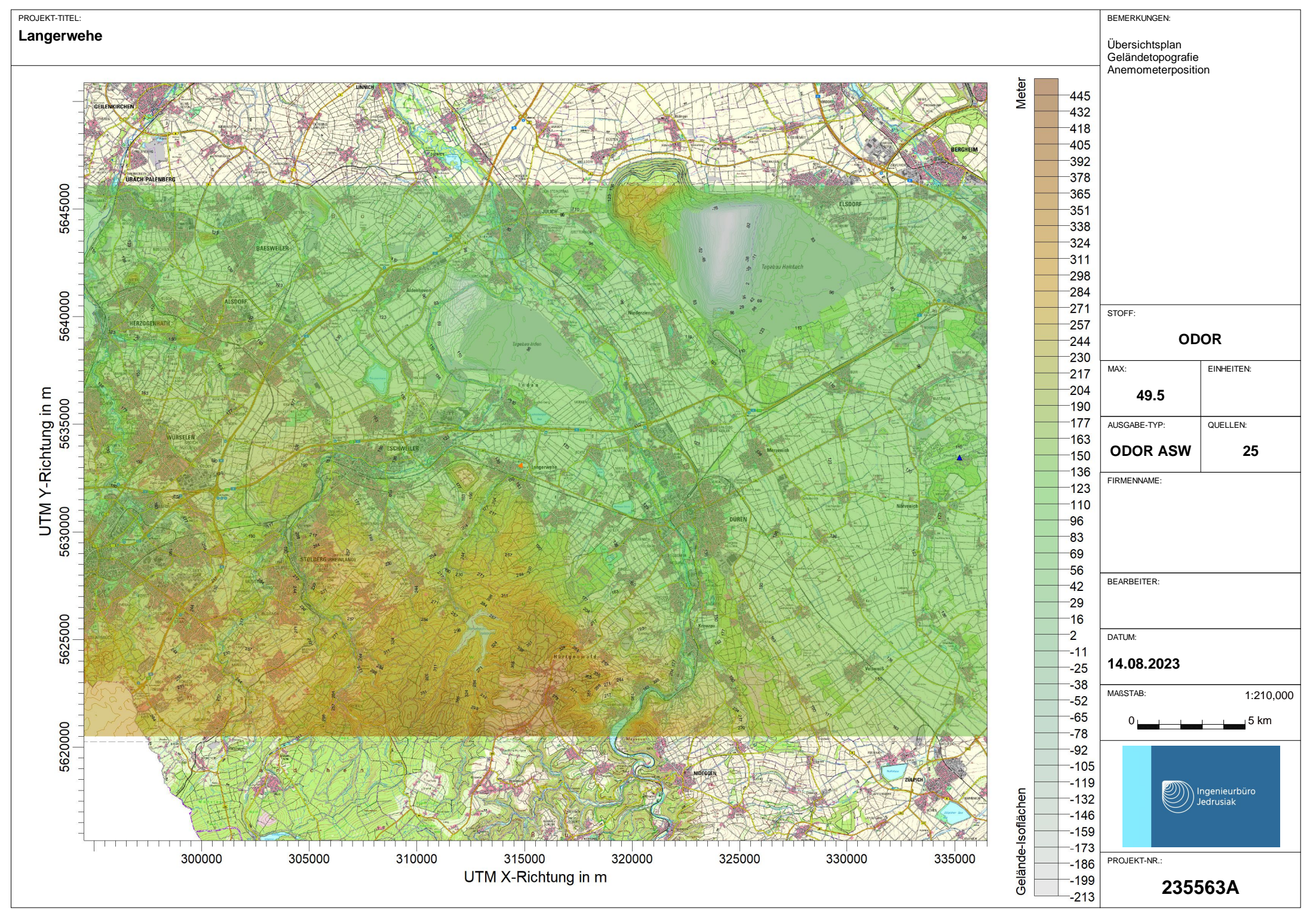

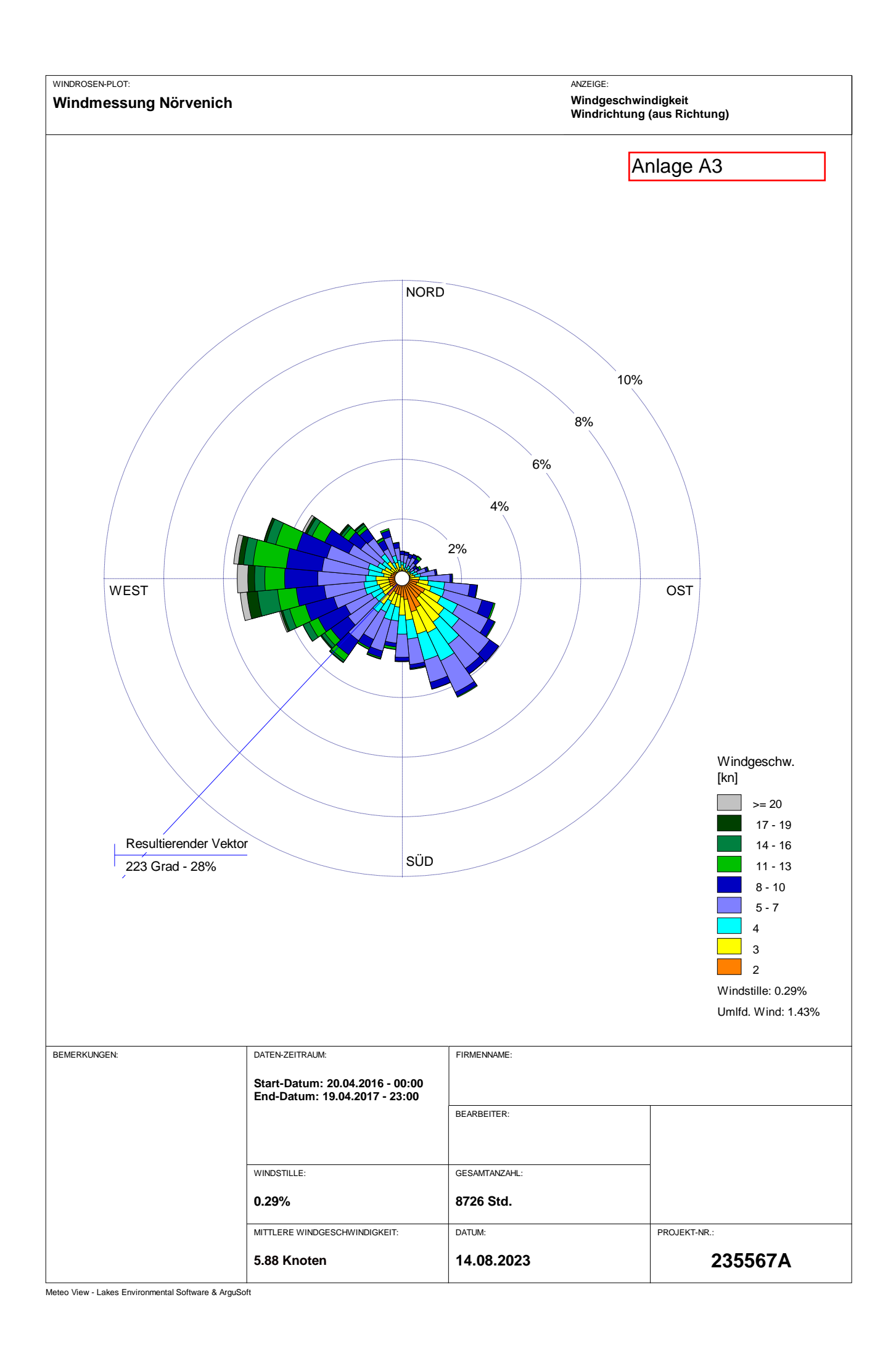

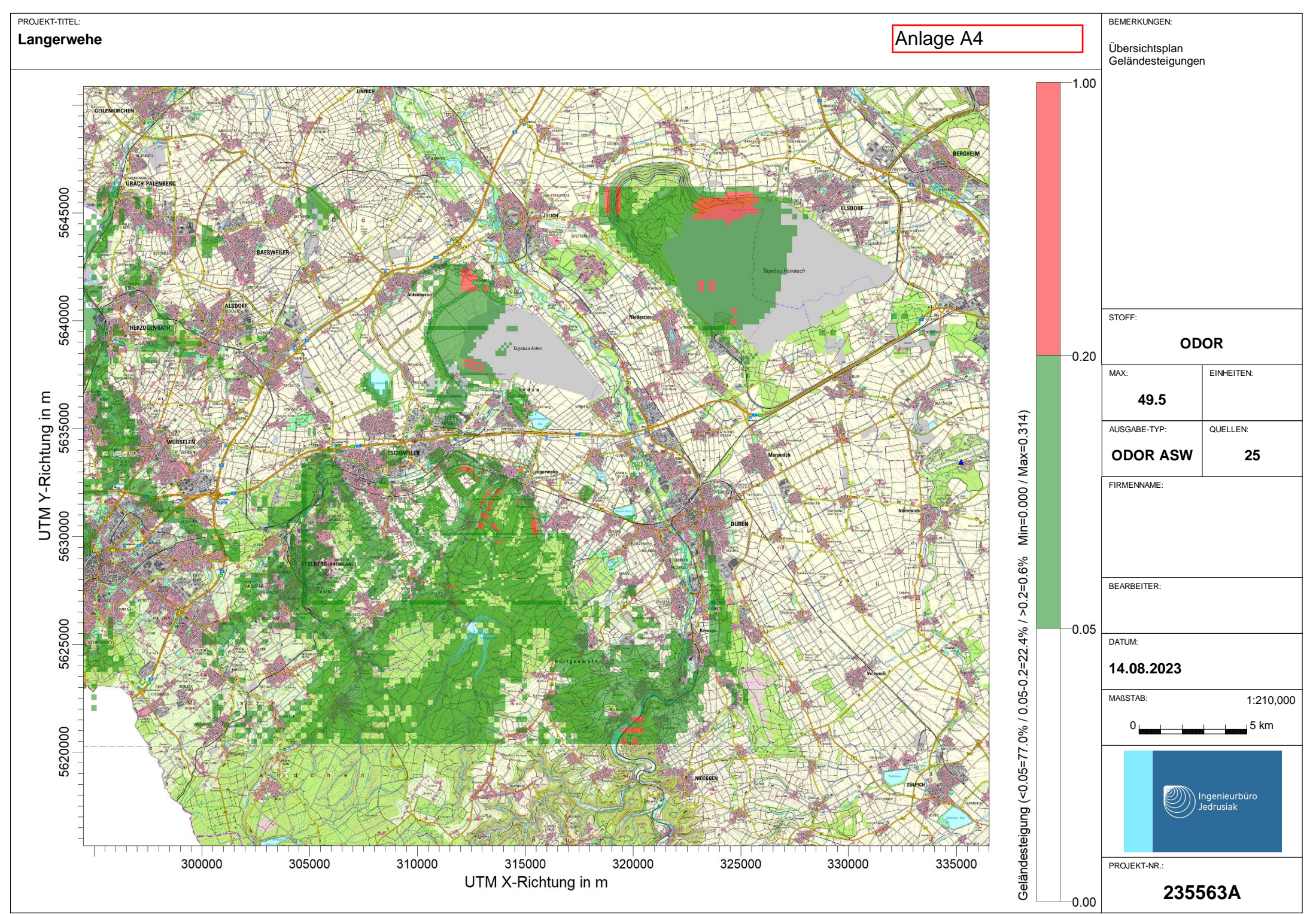

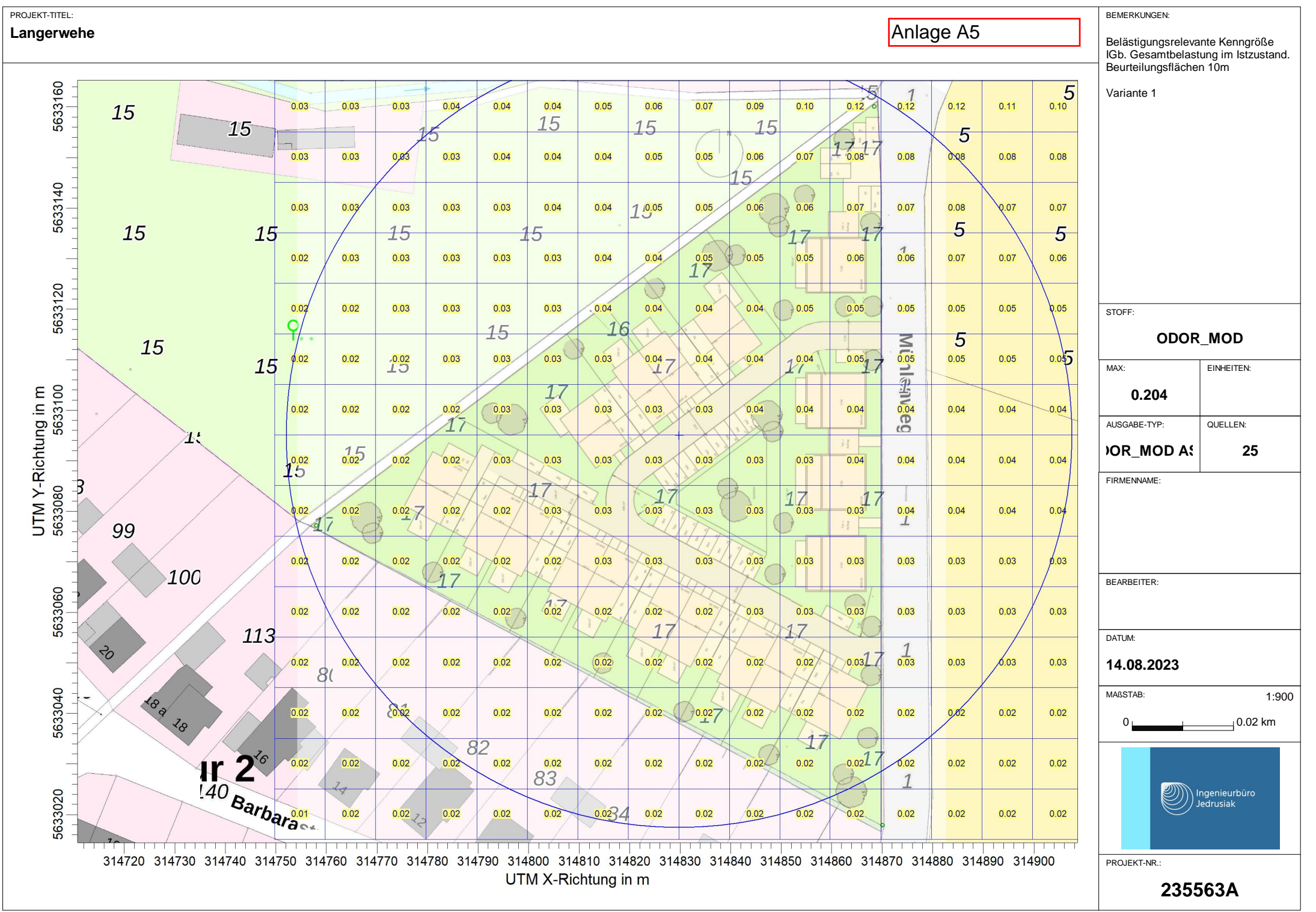

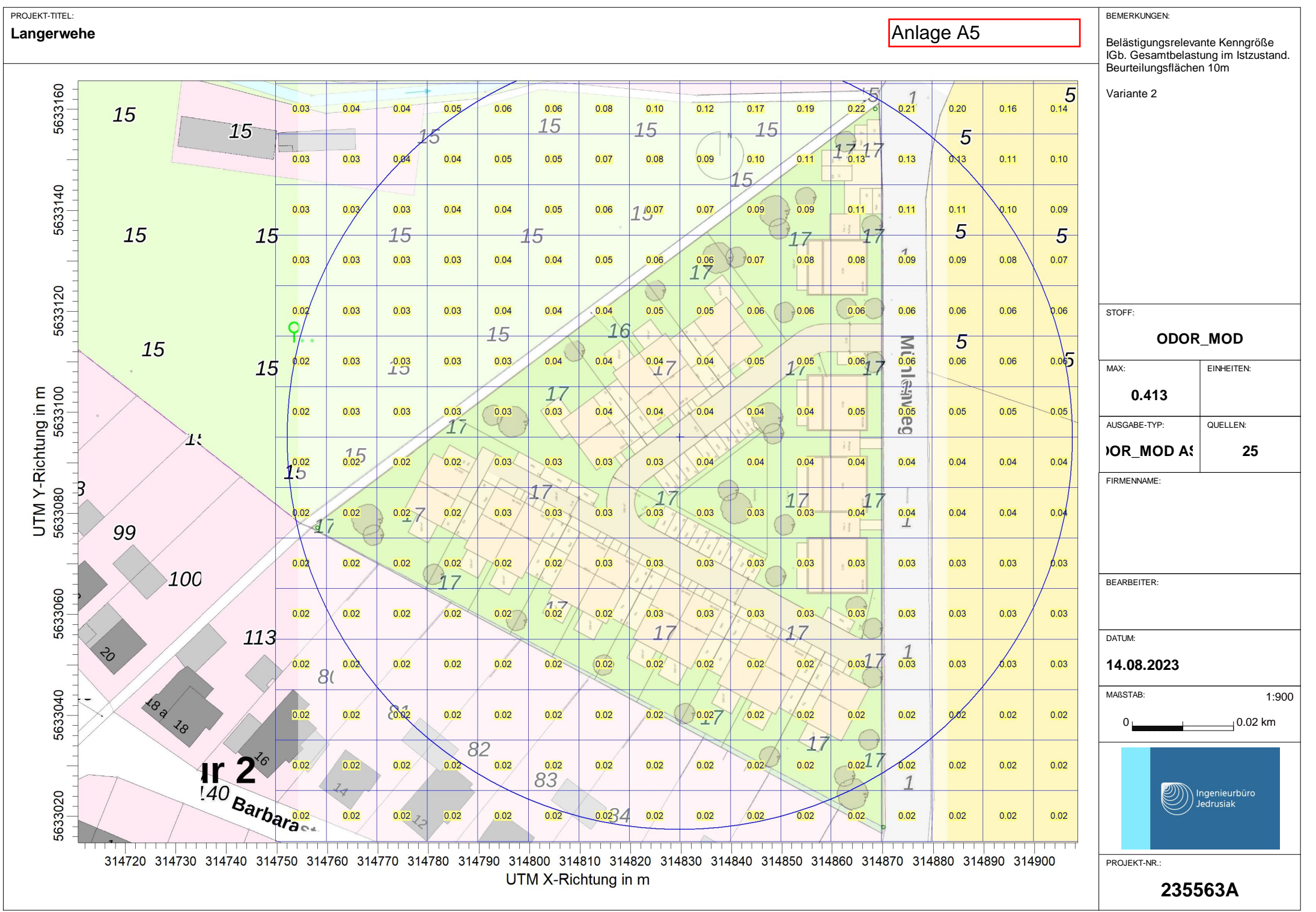

AUSTAL View - Lakes Environmental Software & ArguSoft